# Media Types and Media Handlers Reference

QuickTime > Media Types & Media Handlers

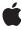

#### ď

Apple Inc.
© 2006 Apple Computer, Inc.
All rights reserved.

No part of this publication may be reproduced, stored in a retrieval system, or transmitted, in any form or by any means, mechanical, electronic, photocopying, recording, or otherwise, without prior written permission of Apple Inc., with the following exceptions: Any person is hereby authorized to store documentation on a single computer for personal use only and to print copies of documentation for personal use provided that the documentation contains Apple's copyright notice.

The Apple logo is a trademark of Apple Inc.

Use of the "keyboard" Apple logo (Option-Shift-K) for commercial purposes without the prior written consent of Apple may constitute trademark infringement and unfair competition in violation of federal and state laws.

No licenses, express or implied, are granted with respect to any of the technology described in this document. Apple retains all intellectual property rights associated with the technology described in this document. This document is intended to assist application developers to develop applications only for Apple-labeled computers.

Every effort has been made to ensure that the information in this document is accurate. Apple is not responsible for typographical errors.

Apple Inc. 1 Infinite Loop Cupertino, CA 95014 408-996-1010

Apple, the Apple logo, Mac, Mac OS, Macintosh, QuickDraw, and QuickTime are trademarks of Apple Inc., registered in the United States and other countries.

PowerPC and and the PowerPC logo are trademarks of International Business Machines Corporation, used under license therefrom.

Simultaneously published in the United States and Canada.

Even though Apple has reviewed this document, APPLE MAKES NO WARRANTY OR REPRESENTATION, EITHER EXPRESS OR IMPLIED, WITH RESPECT TO THIS DOCUMENT, ITS QUALITY, ACCURACY, MERCHANTABILITY, OR FITNESS FOR A PARTICULAR PURPOSE. AS A RESULT, THIS DOCUMENT IS PROVIDED "AS IS," AND YOU, THE READER, ARE

ASSUMING THE ENTIRE RISK AS TO ITS QUALITY AND ACCURACY.

IN NO EVENT WILL APPLE BE LIABLE FOR DIRECT, INDIRECT, SPECIAL, INCIDENTAL, OR CONSEQUENTIAL DAMAGES RESULTING FROM ANY DEFECT OR INACCURACY IN THIS DOCUMENT, even if advised of the possibility of such damages.

THE WARRANTY AND REMEDIES SET FORTH ABOVE ARE EXCLUSIVE AND IN LIEU OF ALL OTHERS, ORAL OR WRITTEN, EXPRESS OR IMPLIED. No Apple dealer, agent, or employee is authorized to make any modification, extension, or addition to this warranty.

Some states do not allow the exclusion or limitation of implied warranties or liability for incidental or consequential damages, so the above limitation or exclusion may not apply to you. This warranty gives you specific legal rights, and you may also have other rights which vary from state to state.

# **Contents**

# Media Types and Media Handlers Reference 7

```
Overview 7
Functions by Task 7
  General Data Management 7
  Managing Graphics Data 8
  Managing Media Chunks 9
  Managing Your Media Handler Component 9
  Sound Media Handler Functions 9
  Supporting Keyboard Focus 10
  Video Media Handler Functions 10
  Working With The Idle Manager 10
  Supporting Functions 10
Functions 13
  CallComponentExecuteWiredAction 13
  DisposePrePrerollCompleteUPP 13
  MediaChangedNonPrimarySource 14
  MediaCompare 14
  MediaCurrentMediaQueuedData 15
  MediaDisposeTargetRefCon 16
  MediaDoldleActions 16
  MediaEmptyAllPurgeableChunks 17
  MediaEmptySampleCache 17
  MediaEnterEmptyEdit 18
  MediaFlushNonPrimarySourceData 18
  MediaForceUpdate 19
  MediaGetActionsForQTEvent 19
  MediaGetChunkManagementFlags 20
  MediaGetClock 21
  MediaGetDrawingRgn 21
  MediaGetEffectiveSoundBalance 22
  MediaGetEffectiveVolume 22
  MediaGetErrorString 23
  MediaGetGraphicsMode 24
  MediaGetInvalidRegion 24
  MediaGetMediaInfo 25
  MediaGetMediaLoadState 25
  MediaGetName 26
  MediaGetNextBoundsChange 27
  MediaGetNextStepTime 28
  MediaGetOffscreenBufferSize 28
  MediaGetPublicInfo 29
```

MediaGetSoundBassAndTreble 32 MediaGetSoundEqualizerBandLevels 33 MediaGetSoundEqualizerBands 33 MediaGetSoundLevelMeterInfo 34 MediaGetSoundLevelMeteringEnabled 34 MediaGetSoundOutputComponent 35 MediaGetSrcRgn 35 MediaGetTrackOpaque 36 MediaGetURLLink 37 MediaGetUserPreferredCodecs 38 MediaGetVideoParam 38 MediaGGetIdleManager 39 MediaGGetStatus 40 MediaGSetActiveSegment 40 MediaGSetIdleManager 41 MediaGSetVolume 42 MediaHasCharacteristic 42 MediaHitTestForTargetRefCon 43 MediaHitTestTargetRefCon 44 Medialdle 45 Medialnitialize 47 MediaInvalidateRegion 48 MediaMakeMediaTimeTable 48 MediaMCIsPlayerEvent 50 MediaNavigateTargetRefCon 50 MediaPrePrerollBegin 51 MediaPrePrerollCancel 52 MediaPreroll 52 MediaPutMediaInfo 53 MediaQueueNonPrimarySourceData 54 MediaRefConGetProperty 55 MediaRefConSetProperty 56 MediaReleaseSampleDataPointer 56 MediaResolveTargetRefCon 57 MediaSampleDescriptionB2N 58 MediaSampleDescriptionChanged MediaSampleDescriptionN2B 59 MediaSetActionsCallback 59 MediaSetActive 60 MediaSetChunkManagementFlags 61 MediaSetClip 61 MediaSetDimensions 62 MediaSetDoMCActionCallback 63

MediaGetPurgeableChunkMemoryAllowance 30

MediaGetSampleDataPointer 31 MediaGetSoundBalance 31

| MediaSetGraphicsMode 63                  |
|------------------------------------------|
| MediaSetGWorld 64                        |
| MediaSetHandlerCapabilities 65           |
| MediaSetHints 66                         |
| MediaSetMatrix 67                        |
| MediaSetMediaTimeScale 67                |
| MediaSetMovieTimeScale 68                |
| MediaSetNonPrimarySourceData 69          |
| MediaSetPublicInfo 71                    |
| MediaSetPurgeableChunkMemoryAllowance 72 |
| MediaSetRate 72                          |
| MediaSetScreenLock 73                    |
| MediaSetSoundBalance 74                  |
| MediaSetSoundBassAndTreble 74            |
| MediaSetSoundEqualizerBands 75           |
| MediaSetSoundLevelMeteringEnabled 76     |
| MediaSetSoundLocalizationData 76         |
| MediaSetSoundOutputComponent 77          |
| MediaSetTrackInputMapReference 77        |
| MediaSetUserPreferredCodecs 78           |
| MediaSetVideoParam 79                    |
| MediaTargetRefConsEqual 80               |
| MediaTimeBaseChanged 81                  |
| MediaTrackEdited 81                      |
| MediaTrackPropertyAtomChanged 82         |
| MediaTrackReferencesChanged 82           |
| MediaVideoOutputChanged 83               |
| NewPrePrerollCompleteUPP 83              |
| Callbacks 84                             |
| PrePrerollCompleteProc 84                |
| Data Types 84                            |
| GetMovieCompleteParams 84                |
| LevelMeterInfo 87                        |
| LevelMeterInfoPtr 88                     |
| MediaEQSpectrumBandsRecord 88            |
| MediaEQSpectrumBandsRecordPtr 88         |
| PrePrerollCompleteUPP 89                 |
| QTCustomActionTargetPtr 89               |
| QTCustomActionTargetRecord 89            |
| Constants 90                             |
| MediaForceUpdate Values 90               |
| Data Handler Flags 91                    |
| MediaSetChunkManagementFlags Values 91   |
| MediaSetVideoParam Values 91             |
| MediaNavigateTargetRefCon Values 92      |
| MediaRefConSetProperty Values 92         |
| Medianer Consent roperty values 32       |

Media Task Flags 92 MediaHitTestTargetRefCon Values 93

# **Document Revision History 95**

Index 97

# Media Types and Media Handlers Reference

**Framework:** Frameworks/QuickTime.framework

**Declared in** MediaHandlers.h

Sound.h

# Overview

QuickTime media handler components interpret and manipulate media types, such as sound, video, music, text, timecodes, and tweens.

# **Functions by Task**

# **General Data Management**

MediaCompare (page 14)

Lets a media handler determine whether the Movie Toolbox should allow one track to be pasted into another.

MediaGetMediaInfo (page 25)

Lets a derived media handler obtain the private data stored in its media.

MediaGetName (page 26)

Returns the name of the media type.

MediaGetNextStepTime (page 28)

Searches for the next forward or backward step time from the given media time.

MediaGetOffscreenBufferSize (page 28)

Determines the dimensions of the offscreen buffer.

MediaGetSampleDataPointer (page 31)

Allows a derived media handler to obtain a pointer to the sample data for a particular sample number, the size of that sample, and the index of the sample description associated with that sample.

MediaGetVideoParam (page 38)

Retrieves the value of the brightness, contrast, hue, sharpness, saturation, black level, or white level of a video image.

MediaGSetActiveSegment (page 40)

Informs your derived media handlers of the current active segment.

MediaHasCharacteristic (page 42)

Called by Movie Toolbox with a specified characteristic to allow tracks to be identified by various attributes.

7

Overview

MediaInvalidateRegion (page 48)

Updates the invalidated display region the next time Medialdle is called.

MediaPreroll (page 52)

Prepares a media handler for playback.

MediaPutMediaInfo (page 53)

Lets a derived media handler store proprietary information in its media.

MediaReleaseSampleDataPointer (page 56)

Balances calls to MediaGetSampleDataPointer to release allocated memory.

MediaSampleDescriptionChanged (page 58)

Informs a media handler that SetMediaSampleDescription has been called for a specified sample description.

MediaSetActive (page 60)

Enables and disables media.

MediaSetHints (page 66)

Implements the appropriate behavior for the various media hints such as scrub mode and high-quality mode.

MediaSetMediaTimeScale (page 67)

Informs a media handler that its media's time scale has been changed.

MediaSetMovieTimeScale (page 68)

Informs a media handler that the movie's time scale has been changed.

MediaSetNonPrimarySourceData (page 69)

Allows a media handler to support receiving media data from other media handlers.

MediaSetRate (page 72)

Sets a media's playback rate.

MediaSetTrackInputMapReference (page 77)

Provides a derived media handler with an updated input map.

MediaSetVideoParam (page 79)

Lets you dynamically adjust the brightness, contrast, hue, sharpness, saturation, black level, and white level of a video image.

MediaTrackEdited (page 81)

Informs a derived media handler about edits to its track.

MediaTrackPropertyAtomChanged (page 82)

Notifies the derived media handler whenever its media property atom has changed.

MediaTrackReferencesChanged (page 82)

Notifies the derived media handler whenever the track references in the movie change.

# **Managing Graphics Data**

MediaGetDrawingRgn (page 21)

Specifies a portion of the screen that must be redrawn, defined in the movie's display coordinate system.

MediaGetNextBoundsChange (page 27)

Determines when a media causes a spatial change to a movie.

```
MediaGetSrcRgn (page 35)
```

Specifies an irregular destination display region to the Movie Toolbox.

```
MediaGetTrackOpaque (page 36)
```

Determines whether a media is transparent or opaque when displayed.

```
MediaSetClip (page 61)
```

Specifies changes to a derived media handler's clipping region.

```
MediaSetDimensions (page 62)
```

Informs a media handler when its media's spatial dimensions change.

MediaSetGWorld (page 64)

Lets a derived media handler learn about changes to its media's graphic environment.

```
MediaSetMatrix (page 67)
```

Tells a media handler about changes to either the movie matrix or the track matrix.

# **Managing Media Chunks**

```
MediaEmptyAllPurgeableChunks (page 17)
```

Force QuickTime to empty all purgeable media chunks in this application.

MediaGetChunkManagementFlags (page 20)

Returns the current settings of the media chunk management flags.

MediaGetPurgeableChunkMemoryAllowance (page 30)

Returns the current purgeable chunk memory allowance.

MediaSetChunkManagementFlags (page 61)

Sets application-global flags that control media chunk management.

MediaSetPurgeableChunkMemoryAllowance (page 72)

Sets the maximum amount of memory that QuickTime will allow purgeable chunks to occupy.

# **Managing Your Media Handler Component**

```
MediaGGetStatus (page 40)
```

Reports error conditions to the Movie Toolbox.

MediaIdle (page 45)

Provides processing time to a derived media handler during movie playback.

MediaInitialize (page 47)

Prepares a derived media handler component to provide access to its media.

# **Sound Media Handler Functions**

```
MediaGetSoundBalance (page 31)
```

Obtains the right/left sound balance of a track.

MediaSetSoundBalance (page 74)

Sets the right/left sound balance of a track.

Functions by Task 2006-11-10 | © 2006 Apple Computer, Inc. All Rights Reserved.

# **Supporting Keyboard Focus**

MediaNavigateTargetRefCon (page 50)

Locates the object for keyboard focus.

MediaRefConGetProperty (page 55)

Returns the current media handler state based on the property type.

MediaRefConSetProperty (page 56)

Sets a new media handler state based on the property type.

# **Video Media Handler Functions**

MediaGetGraphicsMode (page 24)

Obtains the graphics mode and blend color values currently in use by any media handler.

MediaSetGraphicsMode (page 63)

Sets the graphics mode and blend color of any media handler.

# **Working With The Idle Manager**

MediaGGetIdleManager (page 39)

Retrieves an Idle Manager object from a derived media handler.

MediaGSetIdleManager (page 41)

Lets a derived media handler report its idling needs.

# **Supporting Functions**

CallComponentExecuteWiredAction (page 13)

Undocumented

DisposePrePrerollCompleteUPP (page 13)

Disposes of a PrePrerollCompleteUPP pointer.

MediaChangedNonPrimarySource (page 14)

Informs a media handler of a change in the source of media data from another media handler.

MediaCurrentMediaQueuedData (page 15)

Retrieves the timing of the current media in queued data.

MediaDisposeTargetRefCon (page 16)

Disposes any resources allocated as part of calling MediaHitTestForTargetRefCon.

MediaDoIdleActions (page 16)

Forces a media handler to perform its idle-time actions.

MediaEmptySampleCache (page 17)

Deletes any sample data that the media handler has cached.

MediaEnterEmptyEdit (page 18)

Undocumented

MediaFlushNonPrimarySourceData (page 18)

Flushes data that a media handler gets from another media handler.

```
MediaForceUpdate (page 19)
      Forces a media update.
MediaGetActionsForQTEvent (page 19)
      Returns an event handler for your media handler.
MediaGetClock (page 21)
      Gets the clock component associated with a media.
MediaGetEffectiveSoundBalance (page 22)
      Gets the effective sound balance setting of a media handler.
MediaGetEffectiveVolume (page 22)
      Gets the effective volume setting for a media handler.
MediaGetErrorString (page 23)
      Undocumented
MediaGetInvalidRegion (page 24)
      Gets the invalid region for a media handler's current display.
MediaGetMediaLoadState (page 25)
      Queried by GetMovieLoadState to help determine a movie's load state.
MediaGetPublicInfo (page 29)
      Undocumented
MediaGetSoundBassAndTreble (page 32)
      Gets the bass and treble settings for a media handler.
MediaGetSoundEqualizerBandLevels (page 33)
      Gets the sound equalizer band levels for a media handler.
MediaGetSoundEqualizerBands (page 33)
      Gets the sound equalizer settings for a media handler.
MediaGetSoundLevelMeterInfo (page 34)
      Gets the right and left sound level meter values for a media handler.
MediaGetSoundLevelMeteringEnabled (page 34)
      Determines if a media handler's sound level metering capability is enabled.
MediaGetSoundOutputComponent (page 35)
      Gets the sound output component associated with a media handler.
MediaGetURLLink (page 37)
      Undocumented
MediaGetUserPreferredCodecs (page 38)
      Retrieves the list of components last passed to the media handler by a call to
      MediaSetUserPreferredCodecs.
MediaGSetVolume (page 42)
      Specifies changes to the sound volume setting.
MediaHitTestForTargetRefCon (page 43)
      Locates an object for hit testing.
MediaHitTestTargetRefCon (page 44)
      Detects if the mouse click and its release are in the same location and within the object.
MediaMakeMediaTimeTable (page 48)
      Called by the base media handler to create a media time table.
```

Functions by Task

11

```
MediaMCIsPlayerEvent (page 50)
      Undocumented
MediaPrePrerollBegin (page 51)
      Undocumented
MediaPrePrerollCancel (page 52)
      Cancels a media handler pre-preroll operation that was started by MediaPrePrerollBegin.
MediaQueueNonPrimarySourceData (page 54)
      Undocumented
MediaResolveTargetRefCon (page 57)
      Undocumented
MediaSampleDescriptionB2N (page 58)
      Undocumented
MediaSampleDescriptionN2B (page 59)
      Undocumented
MediaSetActionsCallback (page 59)
      Sets an ActionsProc callback for a media handler.
MediaSetDoMCActionCallback (page 63)
      Sets a DoMCActionProc callback for a media handler.
MediaSetHandlerCapabilities (page 65)
      Lets a derived media handler report its capabilities to the base media handler.
MediaSetPublicInfo (page 71)
      Undocumented
MediaSetScreenLock (page 73)
      Locks the display screen for a media handler.
MediaSetSoundBassAndTreble (page 74)
      Sets the bass and treble controls for a media handler.
MediaSetSoundEqualizerBands (page 75)
      Sets sound equalizer bands for a media handler.
MediaSetSoundLevelMeteringEnabled (page 76)
      Enables or disables sound level metering for a media handler.
MediaSetSoundLocalizationData (page 76)
      Supports 3D sound capabilities in a media handler that plays sound.
MediaSetSoundOutputComponent (page 77)
      Sets the sound output component for a media handler.
MediaSetUserPreferredCodecs (page 78)
      Requests that a media handler favor specified codec components when selecting components with
      which to play media.
MediaTargetRefConsEqual (page 80)
      Undocumented
MediaTimeBaseChanged (page 81)
      Undocumented
MediaVideoOutputChanged (page 83)
      Undocumented
```

```
NewPrePrerollCompleteUPP (page 83)
```

Allocates a Universal Procedure Pointer for the PrePrerollCompleteProc callback.

# **Functions**

# CallComponentExecuteWiredAction

#### Undocumented

```
ComponentResult CallComponentExecuteWiredAction (
   ComponentInstance ci,
   QTAtomContainer actionContainer,
   QTAtom actionAtom,
   QTCustomActionTargetPtr target,
   QTEventRecordPtr event
);
```

#### **Parameters**

сi

A component instance. Your software obtains this reference from <code>OpenComponent</code> or <code>OpenDefaultComponent</code>.

actionContainer

A QT atom container that contains the action atom.

actionAtom

The action atom for this wired action.

target

A pointer to a QTCustomActionTargetRecord structure.

event

A pointer to a QTEventRecord structure.

# **Return Value**

See Error Codes. Returns no Err if there is no error.

#### **Version Notes**

Introduced in QuickTime 4.

### **Availability**

Available in Mac OS X v10.0 and later.

#### **Declared In**

MediaHandlers.h

# DisposePrePrerollCompleteUPP

Disposes of a PrePrerollCompleteUPP pointer.

```
void DisposePrePrerollCompleteUPP (
    PrePrerollCompleteUPP userUPP
);
```

userUPP

A PrePrerollCompleteUPP pointer. See Universal Procedure Pointers.

#### **Return Value**

You can access this function's error returns through GetMoviesError and GetMoviesStickyError.

#### **Version Notes**

Introduced in QuickTime 4.1.

#### **Availability**

Available in Mac OS X v10.3 and later.

#### Declared In

MediaHandlers.h

# MediaChangedNonPrimarySource

Informs a media handler of a change in the source of media data from another media handler.

```
ComponentResult MediaChangedNonPrimarySource (
   MediaHandler mh,
   long inputIndex
);
```

#### **Parameters**

mh

A reference to a media handler. You can obtain this reference from GetMediaHandler.

*inputIndex* 

The ID of the entry in the media's input map to which the changed data corresponds.

# **Return Value**

See Error Codes. Returns no Err if there is no error.

# **Version Notes**

Introduced in QuickTime 3 or earlier.

### **Availability**

Available in Mac OS X v10.0 and later.

# **Declared In**

MediaHandlers.h

# MediaCompare

Lets a media handler determine whether the Movie Toolbox should allow one track to be pasted into another.

```
ComponentResult MediaCompare (
    MediaHandler mh,
    Boolean *isOK,
    Media srcMedia,
    ComponentInstance srcMediaComponent
);
```

mh

The Toolbox's connection to your derived media handler. You can obtain this reference from GetMediaHandler.

is0K

A pointer to a Boolean value. Your media handler must set this value to TRUE if the source media and the media associated with the media handler have equivalent media settings, so that pasting the two together would cause no media information loss.

srcMedia

The source media for this operation.

srcMediaComponent

The source media component for this operation.

#### Return Value

See Error Codes. Returns no Err if there is no error.

#### **Version Notes**

Introduced in QuickTime 3 or earlier.

#### **Availability**

Available in Mac OS X v10.0 and later.

#### Declared In

MediaHandlers.h

#### MediaCurrentMediaQueuedData

Retrieves the timing of the current media in queued data.

```
ComponentResult MediaCurrentMediaQueuedData (
    MediaHandler mh,
    long *milliSecs
);
```

### **Parameters**

mh

A media handler. You can obtain this reference from GetMediaHandler.

milliSecs

A pointer to the number of milliseconds to the current data.

#### **Return Value**

See Error Codes. Returns no Err if there is no error.

#### **Version Notes**

Introduced in QuickTime 3 or earlier.

# **Availability**

Available in Mac OS X v10.0 and later.

#### **Declared In**

MediaHandlers.h

# Media Dispose Target Ref Con

Disposes any resources allocated as part of calling MediaHitTestForTargetRefCon.

```
ComponentResult MediaDisposeTargetRefCon (
   MediaHandler mh,
   long targetRefCon
);
```

#### **Parameters**

mh

A media handler. You can obtain this reference from GetMediaHandler.

targetRefCon

A reference constant set by the media handler in a call to MediaHitTestForTargetRefCon (page 43).

#### **Return Value**

See Error Codes. Returns no Err if there is no error.

#### **Version Notes**

Introduced in QuickTime 3 or earlier.

# **Availability**

Available in Mac OS X v10.0 and later.

#### **Declared In**

MediaHandlers.h

# MediaDoldleActions

Forces a media handler to perform its idle-time actions.

```
ComponentResult MediaDoIdleActions (
   MediaHandler mh
);
```

#### **Parameters**

mh

A media handler. You can obtain this reference from GetMediaHandler.

#### **Return Value**

See Error Codes. Returns no Err if there is no error.

#### **Version Notes**

Introduced in QuickTime 4.

# **Availability**

Available in Mac OS X v10.0 and later.

# **Related Sample Code**

SurfaceVertexProgram

#### **Declared In**

MediaHandlers.h

# MediaEmptyAllPurgeableChunks

Force QuickTime to empty all purgeable media chunks in this application.

```
ComponentResult MediaEmptyAllPurgeableChunks (
    MediaHandler mh
):
```

#### **Parameters**

mh

The Toolbox's connection to your derived media handler. You can obtain this reference from GetMediaHandler.

#### **Return Value**

See Error Codes. Returns no Err if there is no error.

# **Version Notes**

Introduced in QuickTime 6. Can be used only with Mac OS X 10.1 and later.

## **Availability**

Available in Mac OS X v10.2 and later.

#### **Declared In**

MediaHandlers.h

# MediaEmptySampleCache

Deletes any sample data that the media handler has cached.

```
ComponentResult MediaEmptySampleCache (
   MediaHandler mh,
   long sampleNum,
   long sampleCount
);
```

#### **Parameters**

mh

A media handler. You can obtain this reference from GetMediaHandler.

sampleNum

The ID of the first sample to delete.

sampleCount

The number of samples to delete. Passing -1 means delete sample Num and all samples after it.

#### **Return Value**

See Error Codes. Returns no Err if there is no error.

### Discussion

This is an optional media handler function. Most developers will not need to call it.

#### **Version Notes**

Introduced in QuickTime 5.

# **Availability**

Available in Mac OS X v10.0 and later.

#### **Declared In**

MediaHandlers.h

# MediaEnterEmptyEdit

#### Undocumented

```
ComponentResult MediaEnterEmptyEdit (
    MediaHandler mh
):
```

#### **Parameters**

mh

A media handler. You can obtain this reference from GetMediaHandler.

#### **Return Value**

See Error Codes. Returns no Err if there is no error.

#### **Version Notes**

Introduced in QuickTime 3 or earlier.

# **Availability**

Available in Mac OS X v10.0 and later.

# Declared In

MediaHandlers.h

# Media Flush Non Primary Source Data

Flushes data that a media handler gets from another media handler.

```
ComponentResult MediaFlushNonPrimarySourceData (
   MediaHandler mh,
   long inputIndex
);
```

### **Parameters**

mh

A media handler. You can obtain this reference from GetMediaHandler.

input Index

The ID of the entry in the media's input map to which the flushed data corresponds.

### **Return Value**

See Error Codes. Returns no Err if there is no error.

# **Version Notes**

Introduced in QuickTime 3 or earlier.

# **Availability**

Available in Mac OS X v10.0 and later.

#### **Declared In**

MediaHandlers.h

# MediaForceUpdate

Forces a media update.

```
ComponentResult MediaForceUpdate (
   MediaHandler mh,
   long forceUpdateFlags
);
```

#### **Parameters**

mh

A media handler. You can obtain this reference from GetMediaHandler.

forceUpdateFlags

Flags (see below) that define the update to be forced. See these constants:

```
forceUpdateRedraw
forceUpdateNewBuffer
```

#### **Return Value**

See Error Codes. Returns no Err if there is no error.

#### **Version Notes**

Introduced in QuickTime 3 or earlier.

#### **Availability**

Available in Mac OS X v10.0 and later.

#### **Declared In**

MediaHandlers.h

# MediaGetActionsForQTEvent

Returns an event handler for your media handler.

```
ComponentResult MediaGetActionsForQTEvent (
    MediaHandler mh,
    QTEventRecordPtr event,
    long targetRefCon,
    QTAtomContainer *container,
    QTAtom *atom
);
```

#### **Parameters**

mh

A media handler. You can obtain this reference from GetMediaHandler.

event

A pointer to a QTEventRecord structure.

targetRefCon

A reference constant set by the media handler in MediaHitTestForTargetRefCon (page 43).

container

An atom container that you can pass back to the standard controller used for implementing sprite actions.

atom

An atom you can pass back to the standard controller used for implementing sprite actions.

#### Return Value

See Error Codes. Returns qt Event Was Handled Err if the event was handled by the media handler. Returns no Err if there is no error.

#### **Version Notes**

Introduced in QuickTime 3 or earlier.

#### **Availability**

Available in Mac OS X v10.0 and later.

#### **Declared In**

MediaHandlers.h

# MediaGetChunkManagementFlags

Returns the current settings of the media chunk management flags.

```
ComponentResult MediaGetChunkManagementFlags (
   MediaHandler mh,
   UInt32 *flags
);
```

# **Parameters**

mh

The Toolbox's connection to your derived media handler. You can obtain this reference from GetMediaHandler.

flags

A pointer to the constants (see below) that were set by a previous call to MediaSetChunkManagementFlags (page 61). See these constants: kEmptyPurgableChunksOverAllowance

#### **Return Value**

See Error Codes. Returns no Err if there is no error.

#### Discussion

Do not call this function under QuickTime 5. It could cause a crash.

#### **Version Notes**

Introduced in QuickTime 6. Can be used only with Mac OS X 10.1 and later.

#### **Availability**

Available in Mac OS X v10.2 and later.

# **Declared In**

MediaHandlers.h

# MediaGetClock

Gets the clock component associated with a media.

```
ComponentResult MediaGetClock (
   MediaHandler mh,
   ComponentInstance *clock
);
```

#### **Parameters**

mh

A media handler. You can obtain this reference from GetMediaHandler.

clock

A pointer to a clock component.

#### **Return Value**

See Error Codes. Returns no Err if there is no error.

#### **Version Notes**

Introduced in QuickTime 3 or earlier.

#### **Availability**

Available in Mac OS X v10.0 and later.

#### Declared In

MediaHandlers.h

# MediaGetDrawingRgn

Specifies a portion of the screen that must be redrawn, defined in the movie's display coordinate system.

```
ComponentResult MediaGetDrawingRgn (
    MediaHandler mh,
    RgnHandle *partialRgn
);
```

#### **Parameters**

mh

The Toolbox's connection to your derived media handler. You can obtain this reference from GetMediaHandler.

```
partialRgn
```

A pointer to a handle to a MacRegion structure that defines the screen region to be redrawn, using the movie's display coordinate system. Note that your component is responsible for disposing of this region once drawing is complete. Since the base media handler will use this region during redrawing, it is best to dispose of it when your component is closed.

#### Return Value

See Error Codes. Returns no Err if there is no error.

#### Discussion

The Movie Toolbox calls this function in order to determine what part of the screen needs to be redrawn. By default, the Movie Toolbox redraws the entire region that belongs to your component. If your component determines that only a portion of the screen has changed, and has indicated this to the toolbox by setting

the mPartialDraw flag to 1 in the flagsOut parameter of the MediaIdle (page 45) function, the toolbox calls your component's MediaGetDrawingRgn (page 21) function. Your component returns a region that defines the changed portion of the track's display region.

#### **Version Notes**

Introduced in QuickTime 3 or earlier.

# **Availability**

Available in Mac OS X v10.0 and later.

#### Declared In

MediaHandlers.h

#### MediaGetEffectiveSoundBalance

Gets the effective sound balance setting of a media handler.

```
ComponentResult MediaGetEffectiveSoundBalance (
   MediaHandler mh,
   short *balance
);
```

#### **Parameters**

mh

A media handler. You can obtain this reference from GetMediaHandler.

balance

A pointer to an integer. The Movie Toolbox returns the current balance setting of the media handler as a 16-bit, fixed-point value. The high-order 8 bits contain the integer part of the value; the low-order 8 bits contain the fractional part. Valid balance values range from -1.0 to 1.0. Negative values emphasize the left sound channel, and positive values emphasize the right sound channel; a value of 0 specifies neutral balance.

#### **Return Value**

See Error Codes. Returns no Err if there is no error.

#### **Version Notes**

Introduced in QuickTime 4.

#### **Availability**

Available in Mac OS X v10.0 and later.

#### Declared In

MediaHandlers.h

#### MediaGetEffectiveVolume

Gets the effective volume setting for a media handler.

```
ComponentResult MediaGetEffectiveVolume (
   MediaHandler mh,
   short *volume
);
```

mh

A media handler. You can obtain this reference from GetMediaHandler.

volume

The media's current volume setting. This value is represented as a 16-bit, fixed-point number. The high-order 8 bits contain the integer portion; the low-order 8 bits contain the fractional part. Volume values range from -1.0 to 1.0. Negative values play no sound but preserve the absolute value of the volume setting.

#### **Return Value**

See Error Codes. Returns no Err if there is no error.

#### **Version Notes**

Introduced in QuickTime 4.

# **Availability**

Available in Mac OS X v10.0 and later.

#### **Declared In**

MediaHandlers.h

# MediaGetErrorString

# Undocumented

```
ComponentResult MediaGetErrorString (
   MediaHandler mh,
   ComponentResult theError,
   Str255 errorString
);
```

### **Parameters**

mh

A media handler. You can obtain this reference from GetMediaHandler.

theError

An error identifier; see Error Codes.

errorString

A text string that describes the error.

# **Return Value**

See Error Codes. Returns no Err if there is no error.

#### **Version Notes**

Introduced in QuickTime 4.

### **Availability**

Available in Mac OS X v10.0 and later.

#### **Declared In**

MediaHandlers.h

# MediaGetGraphicsMode

Obtains the graphics mode and blend color values currently in use by any media handler.

```
ComponentResult MediaGetGraphicsMode (
   MediaHandler mh,
  long *mode,
   RGBColor *opColor
):
```

#### **Parameters**

mh

The Toolbox's connection to your derived media handler. You can obtain this reference from GetMediaHandler.

mode

A pointer to a long integer. The media handler returns the graphics mode currently in use by the media handler; see <code>Graphics Transfer Modes</code>.

opColor

A pointer to an RGBColor structure. The Movie Toolbox returns the color currently in use by the media handler. This is the blend value for blends and the transparent color for transparent operations. The toolbox supplies this value to QuickDraw when you draw in addPin, subPin, blend, transparent, or graphicsModeStraightAlphaBlend mode.

### **Return Value**

See Error Codes. Returns no Err if there is no error.

#### **Version Notes**

Introduced in QuickTime 3 or earlier.

#### **Availability**

Available in Mac OS X v10.0 and later.

# **Declared In**

MediaHandlers.h

# MediaGetInvalidRegion

Gets the invalid region for a media handler's current display.

```
ComponentResult MediaGetInvalidRegion (
   MediaHandler mh,
   RgnHandle rgn
);
```

#### **Parameters**

mh

A media handler. You can obtain this reference from GetMediaHandler.

rgn

A handle to a MacRegion structure that defines an invalid region.

#### **Return Value**

See Error Codes. Returns no Err if there is no error.

#### **Version Notes**

Introduced in QuickTime 3 or earlier.

# **Availability**

Available in Mac OS X v10.0 and later.

#### Declared In

MediaHandlers.h

# MediaGetMediaInfo

Lets a derived media handler obtain the private data stored in its media.

```
ComponentResult MediaGetMediaInfo (
   MediaHandler mh,
   Handle h
);
```

#### **Parameters**

mh

The Toolbox's connection to your derived media handler. You can obtain this reference from GetMediaHandler.

h

A handle to storage containing your media handler's proprietary information. Your media handler creates this private data when the Movie Toolbox calls your MediaPutMediaInfo (page 53) function. Do not dispose of this handle; it is owned by the Movie Toolbox.

#### **Return Value**

See Error Codes. Returns no Err if there is no error.

#### Discussion

Your derived media handler should support this function if you store private data in your media.

### **Version Notes**

Introduced in QuickTime 3 or earlier.

#### Availability

Available in Mac OS X v10.0 and later.

### **Declared In**

MediaHandlers.h

# MediaGetMediaLoadState

Queried by GetMovieLoadState to help determine a movie's load state.

```
ComponentResult MediaGetMediaLoadState (
   MediaHandler mh,
   long *mediaLoadState
);
```

mh

A media handler. You can obtain this reference from GetMediaHandler.

mediaLoadState

Undocumented

#### **Return Value**

See Error Codes. Returns no Err if there is no error.

#### Discussion

GetMovieLoadState queries any idling importers associated with a movie, checks if the movie is fast starting, and queries media handlers. The minimum load state of all of these is then considered to be the load state of the movie.

#### **Version Notes**

Introduced in QuickTime 4.1.

#### **Availability**

Available in Mac OS X v10.0 and later.

#### **Declared In**

MediaHandlers.h

# MediaGetName

Returns the name of the media type.

```
ComponentResult MediaGetName (
   MediaHandler mh,
   Str255 name,
   long requestedLanguage,
   long *actualLanguage
);
```

#### **Parameters**

mh

The Toolbox's connection to your derived media handler. You can obtain this reference from GetMediaHandler.

name

The name of the media type; for example, the video media handler returns the string 'video'.

requested Language

The language in which you want the name returned; see Localization Codes.

actual Language

A pointer to the actual language in which the name is returned; see Localization Codes

#### **Return Value**

See Error Codes. Returns no Err if there is no error.

#### **Version Notes**

Introduced in QuickTime 3 or earlier.

### **Availability**

Available in Mac OS X v10.0 and later.

#### **Related Sample Code**

MakeEffectMovie Movie From DataRef qteffects.win vrbackbuffer vrmovies.win

#### **Declared In**

MediaHandlers.h

# Media Get Next Bounds Change

Determines when a media causes a spatial change to a movie.

```
ComponentResult MediaGetNextBoundsChange (
   MediaHandler mh,
   TimeValue *when
);
```

#### **Parameters**

mh

The Toolbox's connection to your derived media handler. You can obtain this reference from GetMediaHandler.

when

A pointer to a movie time value, which your media handler must set. Be sure to use the movie's time base. Use the current effective rate to determine the direction your media is playing. Set this value to -1 if there are no more changes in the specified direction.

#### **Return Value**

See Error Codes. Returns no Err if there is no error.

#### Discussion

Your derived media handler should support this function if you change the shape of your media's spatial representation during playback. The Movie Toolbox calls this function only if you have set the handlerHasSpatial flag to 1 in the flags parameter of MediaSetHandlerCapabilities (page 65).

#### **Version Notes**

Introduced in QuickTime 3 or earlier.

#### **Availability**

Available in Mac OS X v10.0 and later.

#### **Declared In**

MediaHandlers.h

# MediaGetNextStepTime

Searches for the next forward or backward step time from the given media time.

```
ComponentResult MediaGetNextStepTime (
   MediaHandler mh,
   short flags,
   TimeValue mediaTimeIn,
   TimeValue *mediaTimeOut,
   Fixed rate
);
```

#### **Parameters**

mh

The Toolbox's connection to your derived media handler. You can obtain this reference from GetMediaHandler.

flags

Flags (see below) that specify search parameters. See these constants:

```
nextTimeStep
```

mediaTimeIn

A time value that establishes the starting point for the search. This time value is in the media's time scale.

mediaTimeOut

The step time (the time of the next frame) calculated by the media handler. The media handler should return the first time value it finds that meets the search criteria specified in the flags parameter. This time value is in the media's time scale.

rate

The search direction. Negative values search backward from the starting point specified in the mediaTimeIn parameter. Other values cause a forward search.

#### **Return Value**

See Error Codes. Returns no Err if there is no error.

# Discussion

This function allows a derived media handler to return the next step time from the specified media time. The mechanism in QuickTime used for stepping backwards and forwards a frame at a time are the interesting time calls: GetMovieNextInterestingTime, GetTrackNextInterestingTime, and GetMediaNextInterestingTime.

#### **Version Notes**

Introduced in QuickTime 3 or earlier.

#### **Availability**

Available in Mac OS X v10.0 and later.

#### **Declared In**

MediaHandlers.h

# MediaGetOffscreenBufferSize

Determines the dimensions of the offscreen buffer.

```
ComponentResult MediaGetOffscreenBufferSize (
   MediaHandler mh,
   Rect *bounds,
   short depth,
   CTabHandle ctab
);
```

mh

The Toolbox's connection to your derived media handler. You can obtain this reference from GetMediaHandler.

bounds

A Rect structure that defines the boundaries of your offscreen buffer.

depth

The depth of the offscreen.

ctab

A handle to the ColorTable structure associated with the offscreen buffer.

#### Return Value

See Error Codes. Returns no Err if there is no error.

#### Discussion

Before the base media handler allocates an offscreen buffer for your derived media handler, it calls this function. The depth and color table used for the buffer are also passed. When this function is called, the bounds parameter specifies the size that the base media handler intends to use for your offscreen buffer. You can modify this as appropriate before returning. This capability is useful if your media handler can draw only at particular sizes. It is also useful for implementing antialiased drawing; you can request a buffer that is larger than your destination area and have the base media handler scale the image down for you.

#### **Version Notes**

Introduced in QuickTime 3 or earlier.

# **Availability**

Available in Mac OS X v10.0 and later.

#### **Declared In**

MediaHandlers.h

# MediaGetPublicInfo

#### Undocumented

```
ComponentResult MediaGetPublicInfo (
    MediaHandler mh,
    OSType infoSelector,
    void *infoDataPtr,
    Size *ioDataSize
);
```

# **Parameters**

mh

The Toolbox's connection to your derived media handler. You can obtain this reference from GetMediaHandler.

```
infoSelector
```

Undocumented

infoDataPtr

Undocumented

ioDataSize

Undocumented

#### **Return Value**

See Error Codes. Returns no Err if there is no error.

#### **Version Notes**

Introduced in QuickTime 5.

# **Availability**

Available in Mac OS X v10.0 and later.

# **Related Sample Code**

qtskins

qtskins.win

#### **Declared In**

MediaHandlers.h

# MediaGetPurgeableChunkMemoryAllowance

Returns the current purgeable chunk memory allowance.

```
ComponentResult MediaGetPurgeableChunkMemoryAllowance (
   MediaHandler mh,
   Size *allowance
);
```

# **Parameters**

mh

The Toolbox's connection to your derived media handler. You can obtain this reference from GetMediaHandler.

allowance

A pointer to the allowance in bytes.

#### **Return Value**

See Error Codes. Returns no Err if there is no error.

# **Version Notes**

Introduced in QuickTime 6. Can be used only with Mac OS X 10.1 and later.

#### **Availability**

Available in Mac OS X v10.2 and later.

### **Declared In**

MediaHandlers.h

30

# MediaGetSampleDataPointer

Allows a derived media handler to obtain a pointer to the sample data for a particular sample number, the size of that sample, and the index of the sample description associated with that sample.

```
ComponentResult MediaGetSampleDataPointer (
    MediaHandler mh,
    long sampleNum,
    Ptr *dataPtr,
    long *dataSize,
    long *sampleDescIndex
);
```

#### **Parameters**

mh

The Toolbox's connection to your derived media handler. You can obtain this reference from GetMediaHandler.

sampleNum

The number of the sample that is to be loaded.

dataPtr

A pointer to a pointer to receive the address of the loaded sample data.

dataSize

A pointer to a field that is to receive the size, in bytes, of the sample.

sampleDescIndex

A pointer to a long integer. This function returns an index value to the sample description that corresponds to the returned sample data. If you do not want this information, set the parameter to NIL.

#### **Return Value**

See Error Codes. Returns no Err if there is no error.

#### Discussion

This function returns a pointer to the data for a particular sample number from a movie data file. It provides access to the base media handler's caching services for sample data. It is a service provided by the base media handler for its clients.

# **Special Considerations**

Each call to this function must be balanced by a call to MediaReleaseSampleDataPointer (page 56) or the memory will not be released. This function generally provides better overall performance than GetMediaSample.

# **Version Notes**

Introduced in QuickTime 3 or earlier.

# **Availability**

Available in Mac OS X v10.0 and later.

#### Declared In

MediaHandlers.h

#### MediaGetSoundBalance

Obtains the right/left sound balance of a track.

```
ComponentResult MediaGetSoundBalance (
   MediaHandler mh,
   short *balance
);
```

mh

A media handler. You can obtain this reference from GetMediaHandler.

balance

On return, a pointer to the balance setting for the media handler's track. The balance setting is a signed 16-bit integer that controls the relative volume of the left and right sound channels. A value of 0 sets the balance to neutral. Positive values shift the balance to the right channel, negative values to the left channel. The valid range is 127 (right channel only) to -128 (left channel only).

#### **Return Value**

See Error Codes. Returns no Err if there is no error.

#### Discussion

Use this function to get the audio balance on a per-track basis. It works with both mono and stereo sources. The actual volume of the audio is not changed by this setting, only its relative distribution. This function operates on sound tracks, music tracks, and Flash tracks containing audio. It may operate on other audio track types as well; if the the chosen media handler does not support this function, it returns badComponentSelector. To obtain the media handler for a track, call GetTrackMedia and then GetMediaHandler.

#### **Version Notes**

Introduced in OuickTime 3 or earlier.

# **Availability**

Available in Mac OS X v10.0 and later.

# **Declared In**

MediaHandlers.h

#### MediaGetSoundBassAndTreble

Gets the bass and treble settings for a media handler.

```
ComponentResult MediaGetSoundBassAndTreble (
   MediaHandler mh,
   short *bass,
   short *treble
);
```

# **Parameters**

mh

A media handler. You can obtain this reference from GetMediaHandler.

bass

Undocumented

treb1e

Undocumented

# **Return Value**

See Error Codes. Returns no Err if there is no error.

#### **Version Notes**

Introduced in QuickTime 4.

#### **Availability**

Available in Mac OS X v10.0 and later.

#### **Declared In**

MediaHandlers.h

# MediaGetSoundEqualizerBandLevels

Gets the sound equalizer band levels for a media handler.

```
ComponentResult MediaGetSoundEqualizerBandLevels (
   MediaHandler mh,
   UInt8 *bandLevels
);
```

#### **Parameters**

mh

A media handler. You can obtain this reference from GetMediaHandler.

bandLevels

Undocumented

#### **Return Value**

See Error Codes. Returns no Err if there is no error.

### **Version Notes**

Introduced in QuickTime 4.

# **Availability**

Available in Mac OS X v10.0 and later.

#### **Related Sample Code**

sndequalizer

SurfaceVertexProgram

# **Declared In**

MediaHandlers.h

# Media Get Sound Equalizer Bands

Gets the sound equalizer settings for a media handler.

```
ComponentResult MediaGetSoundEqualizerBands (
    MediaHandler mh,
    MediaEQSpectrumBandsRecordPtr spectrumInfo
);
```

#### **Parameters**

mh

A media handler. You can obtain this reference from GetMediaHandler.

```
spectrumInfo
```

A pointer to a Media EQSpectrumBands Record structure.

#### **Return Value**

See Error Codes. Returns no Err if there is no error.

#### **Version Notes**

Introduced in QuickTime 4.

#### **Availability**

Available in Mac OS X v10.0 and later.

#### **Declared In**

MediaHandlers.h

# MediaGetSoundLevelMeterInfo

Gets the right and left sound level meter values for a media handler.

```
ComponentResult MediaGetSoundLevelMeterInfo (
    MediaHandler mh,
    LevelMeterInfoPtr levelInfo
);
```

#### **Parameters**

mh

A media handler. You can obtain this reference from GetMediaHandler.

levelInfo

A pointer to a LevelMeterInfo structure.

### Return Value

See Error Codes. Returns no Err if there is no error.

#### **Version Notes**

Introduced in QuickTime 4.

#### Availability

Available in Mac OS X v10.0 and later.

#### Declared In

MediaHandlers.h

# Media Get Sound Level Metering Enabled

Determines if a media handler's sound level metering capability is enabled.

```
ComponentResult MediaGetSoundLevelMeteringEnabled (
    MediaHandler mh,
    Boolean *enabled
);
```

# **Parameters**

mh

A media handler. You can obtain this reference from GetMediaHandler.

enabled

A pointer to a Boolean; it is TRUE if sound level metering is enabled, FALSE otherwise.

#### **Return Value**

See Error Codes. Returns no Err if there is no error.

#### **Version Notes**

Introduced in QuickTime 4.

#### **Availability**

Available in Mac OS X v10.0 and later.

#### **Declared In**

MediaHandlers.h

# MediaGetSoundOutputComponent

Gets the sound output component associated with a media handler.

```
ComponentResult MediaGetSoundOutputComponent (
    MediaHandler mh,
    Component *outputComponent
);
```

#### **Parameters**

mh

A media handler. You can obtain this reference from GetMediaHandler.

outputComponent

An instance of a sound output component.

#### **Return Value**

See Error Codes. Returns no Err if there is no error.

#### **Version Notes**

Introduced in QuickTime 3 or earlier.

### **Availability**

Available in Mac OS X v10.0 and later.

#### Declared In

MediaHandlers.h

# MediaGetSrcRgn

Specifies an irregular destination display region to the Movie Toolbox.

```
ComponentResult MediaGetSrcRgn (
    MediaHandler mh,
    RgnHandle rgn,
    TimeValue atMediaTime
):
```

mh

The Toolbox's connection to your derived media handler. You can obtain this reference from GetMediaHandler.

rgn

A handle to a MacRegion structure. When the Movie Toolbox calls your function, this region is initialized to the track's boundary rectangle, which is defined by the width and height fields in the GetMovieCompleteParams structure that you obtain when the Movie Toolbox calls your MediaInitialize (page 47) function. Your media handler may then alter this region as appropriate, so that it corresponds to the boundaries of your media's display image. Note that this region is in the track's coordinate system, not the movie's. Do not dispose of this region; it is owned by the Movie Toolbox.

atMediaTime

The time value at which the Movie Toolbox wants to know what the source region is.

#### **Return Value**

See Error Codes. Returns no Err if there is no error.

#### Discussion

Your derived media handler should support this function if your media does not completely fill the track rectangle during playback. The Movie Toolbox calls this function only if you have set the handlerHasSpatial flag to 1 in the flags parameter of the MediaSetHandlerCapabilities (page 65) function.

# **Version Notes**

Introduced in QuickTime 3 or earlier.

### **Availability**

Available in Mac OS X v10.0 and later.

#### Declared In

MediaHandlers.h

# MediaGetTrackOpaque

Determines whether a media is transparent or opaque when displayed.

```
ComponentResult MediaGetTrackOpaque (
    MediaHandler mh,
    Boolean *trackIsOpaque
);
```

#### **Parameters**

mh

The Toolbox's connection to your derived media handler. You can obtain this reference from GetMediaHandler.

trackIsOpaque

A pointer to a Boolean value. Your media handler must set this value to TRUE if your media is semitransparent (that is, you draw in blend mode); otherwise, leave the flag unchanged.

#### **Return Value**

See Error Codes. Returns no Err if there is no error.

#### Discussion

Your derived media handler should support this function if your media is semitransparent when displayed or if you handle display transfer modes. The Movie Toolbox calls this function only if you have set the handlerHasSpatial or handlerCanTransferMode flag to 1 in the flags parameter of the MediaSetHandlerCapabilities (page 65) function.

#### **Version Notes**

Introduced in QuickTime 3 or earlier.

### **Availability**

Available in Mac OS X v10.0 and later.

### **Declared In**

MediaHandlers.h

### MediaGetURLLink

#### Undocumented

```
ComponentResult MediaGetURLLink (
    MediaHandler mh,
    Point displayWhere,
    Handle *urlLink
);
```

# **Parameters**

mh

A media handler. You can obtain this reference from GetMediaHandler.

displayWhere

**Undocumented** 

urll ink

Undocumented

# **Return Value**

See Error Codes. Returns no Err if there is no error.

#### **Version Notes**

Introduced in QuickTime 3 or earlier.

#### **Availability**

Available in Mac OS X v10.0 and later.

#### Declared In

MediaHandlers.h

## MediaGetUserPreferredCodecs

Retrieves the list of components last passed to the media handler by a call to MediaSetUserPreferredCodecs.

```
ComponentResult MediaGetUserPreferredCodecs (
   MediaHandler mh,
   CodecComponentHandle *userPreferredCodecs
);
```

#### **Parameters**

mh

The Toolbox's connection to your derived media handler. You can obtain this reference from GetMediaHandler.

userPreferredCodecs

A pointer to a handle containing component identifiers. If the media handler currently has a preferred component list, it will copy that list into a new handle and store the new handle in this variable. If the media handler does not currently have a preferred component list, it will store NIL in this variable. The caller must dispose of this handle.

### **Return Value**

See Error Codes. Returns badComponentSelector if the media handler component does not support this call. Returns no Err if there is no error.

### **Version Notes**

Introduced in QuickTime 5.

### **Availability**

Available in Mac OS X v10.0 and later.

#### Declared In

MediaHandlers.h

### MediaGetVideoParam

Retrieves the value of the brightness, contrast, hue, sharpness, saturation, black level, or white level of a video image.

```
ComponentResult MediaGetVideoParam (
   MediaHandler mh,
   long whichParam,
   unsigned short *value
);
```

#### **Parameters**

mh

The Toolbox's connection to your derived media handler. You can obtain this reference from GetMediaHandler.

#### whichParam

A constant (see below) that specifies the video parameter whose value you want to retrieve. See these constants:

```
kMediaVideoParamBrightness
kMediaVideoParamContrast
kMediaVideoParamHue
kMediaVideoParamSharpness
kMediaVideoParamSaturation
kMediaVideoParamBlackLevel
kMediaVideoParamWhiteLevel
```

value

The actual value of the requested video parameter. The meaning of the values vary depending on the implementation.

#### **Return Value**

See Error Codes. Returns no Err if there is no error.

#### Discussion

This function and MediaSetVideoParam (page 79) are currently used by the MPEG media handler.

#### **Version Notes**

Introduced in QuickTime 3 or earlier.

### **Availability**

Available in Mac OS X v10.0 and later.

#### Declared In

MediaHandlers.h

## MediaGGetIdleManager

Retrieves an Idle Manager object from a derived media handler.

```
ComponentResult MediaGGetIdleManager (
    MediaHandler mh,
    IdleManager *pim
);
```

### **Parameters**

mh

The Toolbox's connection to your derived media handler. You can obtain this reference from GetMediaHandler.

pim

A pointer to a pointer to an opaque data structure that belongs to the Mac OS Idle Manager. You can get the pointer this parameter points to by calling QTIdleManagerOpen.

#### **Return Value**

See Error Codes. Returns no Err if there is no error.

### Discussion

This routine must be implemented by a derived media handler if the handler needs to report its idling requirements.

#### **Version Notes**

Introduced in QuickTime 6.

### **Availability**

Available in Mac OS X v10.2 and later.

#### **Declared In**

MediaHandlers.h

### MediaGGetStatus

Reports error conditions to the Movie Toolbox.

```
ComponentResult MediaGGetStatus (
   MediaHandler mh,
   ComponentResult *statusErr
);
```

### **Parameters**

mh

The Toolbox's connection to your derived media handler. You can obtain this reference from GetMediaHandler.

statusErr

A pointer to a component result field. If you have error information that you would like to report to the Movie Toolbox, place an appropriate result code into the field referred to by this pointer. See Error Codes.

### **Return Value**

See Error Codes. Returns no Err if there is no error.

### Discussion

Your derived media handler should support this function if you anticipate that you may encounter an error when playing your media. Because these errors may include such conditions as low memory or missing hardware, you should only rarely create a derived media handler that does not support this function. If your media handler does not support this function, the base media handler always sets the returned result code to no Err.

### **Version Notes**

Introduced in QuickTime 3 or earlier.

# **Availability**

Available in Mac OS X v10.0 and later.

### Declared In

MediaHandlers.h

# MediaGSetActiveSegment

Informs your derived media handlers of the current active segment.

```
ComponentResult MediaGSetActiveSegment (
   MediaHandler mh,
   TimeValue activeStart,
   TimeValue activeDuration
);
```

#### **Parameters**

mh

The Toolbox's connection to your derived media handler. You can obtain this reference from GetMediaHandler.

activeStart

The starting time of the active segment to play. This time value is expressed in your movie's time scale.

activeDuration

A time value that specifies the duration of the active segment. This value is expressed in the movie's time scale.

### Return Value

See Error Codes. Returns no Err if there is no error.

#### Discussion

Using SetMovieActiveSegment, an application can limit the time segment of the movie that will be used for play back. Derived media handlers are given the values for the active segment when this function is called by the Movie Toolbox. Active segment information is usually only needed by media handlers that perform their own scheduling.

#### **Version Notes**

Introduced in OuickTime 3 or earlier.

# **Availability**

Available in Mac OS X v10.0 and later.

### **Declared In**

MediaHandlers.h

# MediaGSetIdleManager

Lets a derived media handler report its idling needs.

```
ComponentResult MediaGSetIdleManager (
    MediaHandler mh,
    IdleManager im
);
```

#### **Parameters**

mh

The Toolbox's connection to your derived media handler. You can obtain this reference from GetMediaHandler.

i m

A pointer to an opaque data structure that belongs to the Mac OS Idle Manager. You get this pointer by calling <code>QTIdleManagerOpen</code>.

# **Return Value**

See Error Codes. Returns no Err if there is no error.

#### Discussion

This routine must be implemented by a derived media handler if the handler needs to retrieve and report its idling requirements.

#### **Version Notes**

Introduced in QuickTime 6.

### Availability

Available in Mac OS X v10.2 and later.

#### Declared In

MediaHandlers.h

# MediaGSetVolume

Specifies changes to the sound volume setting.

```
ComponentResult MediaGSetVolume (
   MediaHandler mh,
   short volume
):
```

### **Parameters**

mh

The Toolbox's connection to your derived media handler. You can obtain this reference from GetMediaHandler.

volume

The media's current volume setting. This value is represented as a 16-bit, fixed-point number. The high-order 8 bits contain the integer portion; the low-order 8 bits contain the fractional part. Volume values range from -1.0 to 1.0. Negative values play no sound but preserve the absolute value of the volume setting. The Movie Toolbox scales your media's volume in light of the track's and movie's volume settings, but it does not take into account the system speaker volume setting. This value is appropriate for use with the Sound Manager.

#### **Return Value**

See Error Codes. Returns no Err if there is no error.

#### Discussion

Your derived media handler should support this function if it can play sounds.

#### **Version Notes**

Introduced in QuickTime 3 or earlier.

#### **Availability**

Available in Mac OS X v10.0 and later.

#### **Declared In**

MediaHandlers.h

# MediaHasCharacteristic

Called by Movie Toolbox with a specified characteristic to allow tracks to be identified by various attributes.

```
ComponentResult MediaHasCharacteristic (
  MediaHandler mh,
  OSType characteristic,
  Boolean *hasIt
);
```

#### **Parameters**

mh

The Movie Toolbox's connection to your derived media handler. You can obtain this reference from GetMediaHandler.

characteristic

A constant that specifies the attribute of a track. Examples of characteristics that are currently defined are the constants Visual Media Characteristic and Audio Media Characteristic.

hasIt

A pointer to a Boolean value that specifies whether the track has the attribute specified in the characteristic parameter. Set this value to TRUE if the attribute applies to your media handler; otherwise, set this value to FALSE.

#### **Return Value**

See Error Codes. Returns no Err if there is no error.

You should implement this function for any media handler that has characteristics in addition to spatial ones. If you have set the handler Has Spatial capabilities flag, the base media handler automatically handles the Visual Media Characteristic constant for you.

#### **Version Notes**

Introduced in OuickTime 3 or earlier.

## **Availability**

Available in Mac OS X v10.0 and later.

### **Related Sample Code**

ElectricImageComponent ElectricImageComponent.win

### **Declared In**

MediaHandlers.h

# MediaHitTestForTargetRefCon

Locates an object for hit testing.

```
ComponentResult MediaHitTestForTargetRefCon (
  MediaHandler mh,
   long flags,
   Point loc.
   long *targetRefCon
);
```

#### **Parameters**

mh

A media handler. You can obtain this reference from GetMediaHandler.

flags

Flags (see below) that define the hit. The mHitTestImage and mHitTestInvisible flags are set by the Standard Controller before this call is made. See these constants:

```
mHitTestBounds
mHitTestImage
mHitTestInvisible
mHitTestIsClick
```

10c

The location of the mouse.

targetRefCon

Returns a reference constant representing an object you're interested in. If this reference constant is not 0, your media handler will receive calls to MediaGetActionsForQTEvent (page 19).

### **Return Value**

See Error Codes. Returns no Err if there is no error.

#### **Version Notes**

Introduced in QuickTime 3 or earlier.

### **Availability**

Available in Mac OS X v10.0 and later.

### **Declared In**

MediaHandlers.h

# Media Hit Test Target Ref Con

Detects if the mouse click and its release are in the same location and within the object.

```
ComponentResult MediaHitTestTargetRefCon (
   MediaHandler mh,
   long targetRefCon,
   long flags,
   Point loc,
   Boolean *wasHit
);
```

### **Parameters**

mh

A media handler. You can obtain this reference from GetMediaHandler.

targetRefCon

A reference constant set by the media handler in a call to MediaHitTestForTargetRefCon (page 43).

flags

Flags (see below) that define the hit. See these constants:

```
mHitTestBounds
mHitTestImage
mHitTestInvisible
mHitTestIsClick
```

10c

The location of the mouse.

wasHit

A pointer to a Boolean; it is TRUE if there was a hit, FALSE otherwise.

#### **Return Value**

See Error Codes. Returns no Err if there is no error.

#### Discussion

This function is called after MediaGetActionsForQTEvent (page 19) if a reference constant was set in MediaHitTestForTargetRefCon (page 43).

#### **Version Notes**

Introduced in QuickTime 3 or earlier.

## **Availability**

Available in Mac OS X v10.0 and later.

#### **Declared In**

MediaHandlers.h

## Medialdle

Provides processing time to a derived media handler during movie playback.

```
ComponentResult MediaIdle (
    MediaHandler mh,
    TimeValue atMediaTime,
    long flagsIn,
    long *flagsOut,
    const TimeRecord *movieTime
);
```

### **Parameters**

mh

The Toolbox's connection to your derived media handler. You can obtain this reference from GetMediaHandler.

```
atMediaTime
```

The current time, in your media's time base. You can use this value to obtain the appropriate samples and sample descriptions from your media (using the Movie Toolbox's GetMediaSample function). Your media handler may then work with the sample data and descriptions as appropriate.

Functions 45

### flagsIn

Contains flags (see below) that indicate what the Movie Toolbox wants your media handler to do. These flags are applicable only to media handlers that perform their own scheduling. The toolbox may use none, or it may set one or more flag to 1. Your handler should examine the flags In parameter each time the Movie Toolbox calls its MediaIdle function. The flags in this parameter indicate the actions that your handler may perform. In addition, when you return from your MediaIdle function, you should report what you did using the flagsOut parameter. You tell the base media handler that you perform your own scheduling by setting the handlerNoScheduler flag to 1 in the flags parameter of the MediaSetHandlerCapabilities (page 65) function. See these constants:

```
mMustDraw
mAtEnd
mPartialDraw
mPreflightDraw
```

#### flagsOut

Flags (see below) that are contained in a pointer to a long integer that your media handler uses to indicate to the Movie Toolbox what the handler did. You must always set the values of these flags appropriately. See these constants:

```
mDidDraw
mNeedsToDraw
```

### movieTime

A pointer to the movie time value corresponding to the atMediaTime parameter. Note that this may differ from the current value returned by GetMovieTime.

#### **Return Value**

See Error Codes. Returns no Err if there is no error.

#### Discussion

From time to time, your derived media handler component may determine that only a portion of the available drawing area needs to be redrawn. You can signal that condition to the base media handler component by setting the mPartialDraw flag to 1 in the flags your component returns to the Movie Toolbox from your MediaIdle function. You return these flags using the flagsOut parameter. Whenever you set this flag to 1, the Movie Toolbox calls your component's MediaGetDrawingRgn (page 21) function in order to determine the portion of the image that needs to be redrawn.

As an example, consider a full-screen animation. Only rarely is the entire image in motion. Typically, only a small portion of the screen image moves. By using partial redrawing, you can significantly improve the playback performance of such a movie.

Your derived media handler should support this function if you need to do work during movie playback. If you set the handlerNoIdle flag to 1 in the flags parameter of MediaSetHandlerCapabilities (page 65), the Movie Toolbox does not call your MediaIdle function. If you encounter an error, save the result code. The Movie Toolbox polls you for status information using MediaGGetStatus (page 40).

#### **Special Considerations**

If your media handler changes any of the settings of the movie's graphics port or graphics world, be sure to restore the original settings before you exit. In addition, note that you may be drawing into a black-and-white graphics port. Finally, be aware that the Movie Toolbox also uses this function to obtain data for QuickDraw pictures. Therefore, if your media handler does not use QuickDraw when drawing to the screen, be sure to examine the picSave field in the graphics port so that you can detect when the Movie Toolbox wants to save an image. Your media handler is then responsible for performing the appropriate display processing.

#### **Version Notes**

Introduced in QuickTime 3 or earlier.

### **Availability**

Available in Mac OS X v10.0 and later.

#### **Declared In**

MediaHandlers.h

### MediaInitialize

Prepares a derived media handler component to provide access to its media.

```
ComponentResult MediaInitialize (
   MediaHandler mh,
   GetMovieCompleteParams *gmc
);
```

#### **Parameters**

mh

The Toolbox's connection to your derived media handler. You can obtain this reference from GetMediaHandler.

gmc

A pointer to a <code>GetMovieCompleteParams</code> structure. You can obtain information about the current media from this structure. You should copy any values you need to save into your derived media handler's local data area. Because this data structure is owned by the Movie Toolbox, you do not need to worry about disposing of any of the data in it.

### Return Value

See Error Codes. Returns no Err if there is no error. If you return an error, the Movie Toolbox disables the track that uses your media. In cases where your media has just been created, the Movie Toolbox immediately disposes of your media.

#### Discussion

This function gives your media handler an opportunity to get ready to support the Movie Toolbox. As part of these preparations, your derived media handler should report its capabilities to the base media handler by calling MediaSetHandlerCapabilities (page 65). You may choose to examine the data in the GetMovieCompleteParams structure; you may also save values from this structure. If you save references to structures (such as the matte pixel map), do not dispose of the memory associated with these structures. The Movie Toolbox owns these structures.

Note that the Movie Toolbox may call other functions supported by your media handler before it calls your MediaInitialize function. In particular, it may call your MediaGetMediaInfo (page 25) and MediaPutMediaInfo (page 53) functions. However, before the Movie Toolbox tries to do anything with the data in your media, it will call your MediaInitialize function. The Movie Toolbox loads the movie's data using functions that are supported by the base media handler; your media handler does not have to support those functions.

#### **Special Considerations**

All derived media handlers should support this function. In addition, if your media handler saves values from the GetMovieCompleteParams structure that may change, be sure to support the corresponding functions that allow the Movie Toolbox to report changes to your media handler. For example, if your handler saves the movie time scale from the movieScale field, you should also support the MediaSetMovieTimeScale (page 68) function.

Functions 47

#### **Version Notes**

Introduced in QuickTime 3 or earlier.

### **Availability**

Available in Mac OS X v10.0 and later.

### **Related Sample Code**

SurfaceVertexProgram

### **Declared In**

MediaHandlers.h

# MediaInvalidateRegion

Updates the invalidated display region the next time Medialdle is called.

```
ComponentResult MediaInvalidateRegion (
   MediaHandler mh,
   RgnHandle invalRgn
);
```

#### **Parameters**

mh

The Toolbox's connection to your derived media handler. You can obtain this reference from GetMediaHandler.

inval Rgn

A handle to a region that has been invalidated. Your media handler should not dispose or modify this region. The <code>invalRgn</code> parameter is never <code>NIL</code>.

#### Return Value

See Error Codes. Returns no Err if there is no error.

### Discussion

This function is called by the Movie Toolbox when <code>UpdateMovie</code> or <code>InvalidateMovieRegion</code> is called with a region that intersects your media's track. Derived media handlers need to implement <code>MediaInvalidateRegion</code> only if they can perform efficient updates on a portion of their display area.

If a media handler implements this function, it is responsible for ensuring that the appropriate areas of the screen are updated on the next call to MediaIdle (page 45). If a media handler does not implement this function, the base media handler sets the mMustDraw flag the next time MediaIdle is called.

### **Version Notes**

Introduced in QuickTime 3 or earlier.

#### **Availability**

Available in Mac OS X v10.0 and later.

### Declared In

MediaHandlers.h

## Media Make Media Time Table

Called by the base media handler to create a media time table.

```
ComponentResult MediaMakeMediaTimeTable (
    MediaHandler mh,
    long **offsets,
    TimeValue startTime,
    TimeValue endTime,
    TimeValue timeIncrement,
    short firstDataRefIndex,
    short lastDataRefIndex,
    long *retDataRefSkew
);
```

#### **Parameters**

mh

The media handler to create the time table. You can obtain this reference from GetMediaHandler.

offsets

A handle to an unlocked relocatable memory block that is allocated by an application or other software when it calls QTMovieNeedsTimeTable, GetMaxLoadedTimeInMovie, MakeTrackTimeTable, or MakeMediaTimeTable. Your derived media handler returns the time table for the media in this block. Your media handler has to resize the handle.

startTime

The first point of the media to be included in the time table. This time value is expressed in the media's time coordinate system.

endTime

The last point of the media to be included in the time table. This time value is expressed in the media's time coordinate system.

timeIncrement

The resolution of the time table. The values in a time table are for a points in the media, and these points are separated by the amount of time specified by this parameter. The time value is expressed in the media's time coordinate system.

firstDataRefIndex

The first in the range of data reference indexes you are querying.

lastDataRefIndex

The last in the range of data reference indexes you are querying.

retDataRefSkew

A pointer to the number of entries, i.e., the number of entries in the offset table per data reference.

#### **Return Value**

See Error Codes. Returns no Err if there is no error.

#### Discussion

The Movie Toolbox calls your derived media handler's MediaMakeMediaTimeTable function whenever an application or other software calls the Toolbox's QTMovieNeedsTimeTable, GetMaxLoadedTimeInMovie, MakeTrackTimeTable, or MakeMediaTimeTable function. When an application or other software calls one of these functions, it allocates an unlocked relocatable memory block for the time table to be returned and passes a handle to it in the offsets parameter. Your derived media handler must resize the block to accommodate the time table it returns.

The time table your derived media handler returns is a two-dimensional array of long integers that is organized so that each row in the table contains values for one data reference. The first column in the table contains values for the time in the media specified by the startTime parameter, and each subsequent column

Functions 49

contains values for the point in the media that is later by the value specified by the timeIncrement parameter. Each long integer value in the table specifies the offset, in bytes, from the beginning of the data reference for that point in the media.

### **Special Considerations**

The number of columns in the table returned by your derived media handler must be equal to (endTime - startTime) / timeIncrement, rounded up. It must also return the offset to the next row of the time table, in long integers, in the retdataRefSkew parameter. Because of alignment issues, this value is not always equal to (endTime - startTime) / timeIncrement rounded up.

#### **Version Notes**

Introduced in QuickTime 3 or earlier.

### **Availability**

Available in Mac OS X v10.0 and later.

#### Declared In

MediaHandlers.h

# MediaMCIsPlayerEvent

#### Undocumented

```
ComponentResult MediaMCIsPlayerEvent (
   MediaHandler mh,
   const EventRecord *e,
   Boolean *handledIt
);
```

#### **Parameters**

mh

A media handler. You can obtain this reference from GetMediaHandler.

e

A pointer to an EventRecord structure.

handledIt

A pointer to a Boolean; it is TRUE if the event was handled, FALSE otherwise.

#### **Return Value**

See Error Codes. Returns no Err if there is no error.

### **Version Notes**

Introduced in QuickTime 4.1.

### **Availability**

Available in Mac OS X v10.0 and later.

### **Declared In**

MediaHandlers.h

# MediaNavigateTargetRefCon

Locates the object for keyboard focus.

```
ComponentResult MediaNavigateTargetRefCon (
   MediaHandler mh,
   long navigation,
   long *refCon
);
```

#### **Parameters**

mh

The Toolbox's connection to your derived media handler. You can obtain this reference from GetMediaHandler.

navigation

Flags (see below) that define the direction of navigation. These flags are set by the standard controller, which follows the user's interaction with the tab key, shift key, and mouse. See these constants:

```
kRefConNavigationNext
kRefConNavigationPrevious
```

refCon

Returns a reference constant representing an object you're interested in. If this reference constant is not 0, your media handler will receive calls to MediaRefConSetProperty (page 56) and MediaRefConGetProperty (page 55).

#### **Return Value**

See Error Codes. Returns no Err if there is no error.

#### **Version Notes**

Introduced in QuickTime 6.

### **Availability**

Available in Mac OS X v10.2 and later.

### Declared In

MediaHandlers.h

# MediaPrePrerollBegin

### Undocumented

```
ComponentResult MediaPrePrerollBegin (
    MediaHandler mh,
    TimeValue time,
    Fixed rate,
    PrePrerollCompleteUPP completeProc,
    void *refcon
);
```

### **Parameters**

mh

A media handler. You can obtain this reference from GetMediaHandler.

time

**Undocumented** 

rate

Undocumented

```
completeProc
```

A PrePrerollCompleteProc callback.

refcon

A reference constant to be passed to your callback. Use this parameter to point to a data structure containing any information your function needs.

#### **Return Value**

See Error Codes. Returns no Err if there is no error.

#### **Version Notes**

Introduced in QuickTime 3 or earlier.

### **Availability**

Available in Mac OS X v10.0 and later.

### **Declared In**

MediaHandlers.h

## MediaPrePrerollCancel

Cancels a media handler pre-preroll operation that was started by MediaPrePrerollBegin.

```
ComponentResult MediaPrePrerollCancel (
   MediaHandler mh,
   void *refcon
);
```

#### **Parameters**

mh

A media handler. You can obtain this reference from GetMediaHandler.

refcon

The reference constant that was passed to your PrePrerollCompleteProc callback.

### **Return Value**

See Error Codes. Returns no Err if there is no error.

### **Version Notes**

Introduced in QuickTime 3 or earlier.

### **Availability**

Available in Mac OS X v10.0 and later.

#### **Declared In**

MediaHandlers.h

## MediaPreroll

Prepares a media handler for playback.

```
ComponentResult MediaPreroll (
   MediaHandler mh,
   TimeValue time,
   Fixed rate
);
```

#### **Parameters**

mh

The Toolbox's connection to your derived media handler. You can obtain this reference from GetMediaHandler.

time

The starting time of the media segment to play. This time value is expressed in your movie's time scale.

rate

The rate at which the Movie Toolbox expects to play the media. This is a 32-bit, fixed-point number. Positive values indicate forward rates; negative values correspond to reverse rates.

#### Return Value

See Error Codes. Returns no Err if there is no error.

#### **Version Notes**

Introduced in QuickTime 3 or earlier.

### **Availability**

Available in Mac OS X v10.0 and later.

#### Declared In

MediaHandlers.h

### MediaPutMediaInfo

Lets a derived media handler store proprietary information in its media.

```
ComponentResult MediaPutMediaInfo (
    MediaHandler mh,
    Handle h
);
```

### **Parameters**

mh

The Toolbox's connection to your derived media handler. You can obtain this reference from GetMediaHandler.

h

A handle to storage into which your media handler may place its proprietary information. You determine the format and content of the data that you store in this handle. Your media handler must resize the handle as appropriate before you exit this function. Do not dispose of this handle; it is owned by the Movie Toolbox. The Movie Toolbox uses the base media handler to write this data to your media.

### **Return Value**

See Error Codes. Returns no Err if there is no error.

#### Discussion

Whenever the Movie Toolbox opens your media, it provides this private data to your media handler by calling your MediaGetMediaInfo (page 25) function. Note that the Movie Toolbox may call this function before it calls your MediaInitialize (page 47) function. Your derived media handler should support this function if you need to store private data in your media.

### **Version Notes**

Introduced in QuickTime 3 or earlier.

#### **Availability**

Available in Mac OS X v10.0 and later.

#### **Declared In**

MediaHandlers.h

# Media Queue Non Primary Source Data

#### Undocumented

```
ComponentResult MediaQueueNonPrimarySourceData (
    MediaHandler mh,
    long inputIndex,
    long dataDescriptionSeed,
    Handle dataDescription,
    void *data,
    long dataSize,
    ICMCompletionProcRecordPtr asyncCompletionProc,
    const ICMFrameTimeRecord *frameTime,
    ICMConvertDataFormatUPP transferProc,
    void *refCon
);
```

### **Parameters**

mh

A media handler. You can obtain this reference from GetMediaHandler.

*inputIndex* 

The ID of the entry in the media's input map to which the queued data corresponds.

```
dataDescriptionSeed
```

Undocumented

dataDescription

Undocumented

data

Undocumented

dataSize

Undocumented

asyncCompletionProc

A pointer to an ICMCompletionProcRecord structure.

frameTime

A pointer to an ICMFrameTimeRecord structure.

```
transferProc
```

Undocumented

refCon

Undocumented

#### Return Value

See Error Codes. Returns no Err if there is no error.

## **Version Notes**

Introduced in QuickTime 3 or earlier.

### **Availability**

Available in Mac OS X v10.0 and later.

### **Declared In**

MediaHandlers.h

# MediaRefConGetProperty

Returns the current media handler state based on the property type.

```
ComponentResult MediaRefConGetProperty (
    MediaHandler mh,
    long refCon,
    long propertyType,
    void *propertyValue
);
```

### **Parameters**

mh

The Toolbox's connection to your derived media handler. You can obtain this reference from GetMediaHandler.

refCon

The reference constant set by the media handler in MediaNavigateTargetRefCon (page 50).

propertyType

The property type sent from the standard controller. Property type values are listed below. See these constants:

```
kRefConPropertyCanHaveFocus
kRefConPropertyHasFocus
```

propertyValue

A pointer to the value that was assigned. Its size is based on the property type.

### **Return Value**

See Error Codes. Returns no Err if there is no error.

### Discussion

This routine is called with the reference constant set in MediaNavigateTargetRefCon (page 50) to get the current media handler state for a given property type.

#### **Version Notes**

Introduced in QuickTime 6.

### **Availability**

Available in Mac OS X v10.2 and later.

#### **Declared In**

MediaHandlers.h

# MediaRefConSetProperty

Sets a new media handler state based on the property type.

```
ComponentResult MediaRefConSetProperty (
   MediaHandler mh,
  long refCon,
  long propertyType,
  void *propertyValue
);
```

### **Parameters**

mh

The Toolbox's connection to your derived media handler. You can obtain this reference from GetMediaHandler.

refCon

The reference constant set by the media handler in MediaNavigateTargetRefCon (page 50).

propertyType

The property type sent from the standard controller. Property type values are listed below. See these constants:

```
kRefConPropertyCanHaveFocus
kRefConPropertyHasFocus
```

propertyValue

A pointer to the value to assign. Its size is based on the property type.

#### **Return Value**

See Error Codes. Returns no Err if there is no error.

#### Discussion

This function is called with the reference constant that was set by MediaNavigateTargetRefCon (page 50) to set a new media handler state for a given property type.

# **Version Notes**

Introduced in QuickTime 6.

### **Availability**

Available in Mac OS X v10.2 and later.

### **Declared In**

MediaHandlers.h

# MediaReleaseSampleDataPointer

Balances calls to MediaGetSampleDataPointer to release allocated memory.

```
ComponentResult MediaReleaseSampleDataPointer (
   MediaHandler mh,
   long sampleNum
);
```

#### **Parameters**

mh

The Toolbox's connection to your derived media handler. You can obtain this reference from GetMediaHandler.

sampleNum

The number of the sample that is to be released.

### **Return Value**

See Error Codes. Returns no Err if there is no error.

#### Discussion

This function should be used only by derived media handlers.

#### **Version Notes**

Introduced in QuickTime 3 or earlier.

## **Availability**

Available in Mac OS X v10.0 and later.

#### **Declared In**

MediaHandlers.h

# MediaResolveTargetRefCon

# Undocumented

```
ComponentResult MediaResolveTargetRefCon (
   MediaHandler mh,
   QTAtomContainer container,
   QTAtom atom,
   long *targetRefCon
);
```

#### **Parameters**

mh

A media handler. You can obtain this reference from GetMediaHandler.

container

Undocumented

atom

Undocumented

targetRefCon

Undocumented

#### **Return Value**

See Error Codes. Returns no Err if there is no error.

### **Version Notes**

Introduced in QuickTime 4.

### **Availability**

Available in Mac OS X v10.0 and later.

#### Declared In

MediaHandlers.h

# MediaSampleDescriptionB2N

### Undocumented

```
ComponentResult MediaSampleDescriptionB2N (
    MediaHandler mh,
    SampleDescriptionHandle sampleDescriptionH
);
```

#### **Parameters**

mh

A media handler. You can obtain this reference from GetMediaHandler.

sampleDescriptionH

A handle to a SampleDescription structure.

#### **Return Value**

See Error Codes. Returns no Err if there is no error.

### **Version Notes**

Introduced in QuickTime 3 or earlier.

### **Availability**

Available in Mac OS X v10.0 and later.

#### **Declared In**

MediaHandlers.h

# MediaSampleDescriptionChanged

Informs a media handler that SetMediaSampleDescription has been called for a specified sample description.

```
ComponentResult MediaSampleDescriptionChanged (
   MediaHandler mh,
   long index
);
```

### **Parameters**

mh

The Toolbox's connection to your derived media handler. You can obtain this reference from GetMediaHandler.

index

The index of the sample description that has been changed.

#### **Return Value**

See Error Codes. Returns no Err if there is no error.

### **Version Notes**

Introduced in QuickTime 3 or earlier.

## **Availability**

Available in Mac OS X v10.0 and later.

#### **Declared In**

MediaHandlers.h

# MediaSampleDescriptionN2B

### Undocumented

```
ComponentResult MediaSampleDescriptionN2B (
   MediaHandler mh,
   SampleDescriptionHandle sampleDescriptionH
);
```

#### **Parameters**

mh

A media handler. You can obtain this reference from GetMediaHandler.

sampleDescriptionH

Undocumented

## **Return Value**

See Error Codes. Returns no Err if there is no error.

#### **Version Notes**

Introduced in QuickTime 3 or earlier.

### **Availability**

Available in Mac OS X v10.0 and later.

#### **Declared In**

MediaHandlers.h

# MediaSetActionsCallback

Sets an ActionsProc callback for a media handler.

```
ComponentResult MediaSetActionsCallback (
   MediaHandler mh,
   ActionsUPP actionsCallbackProc,
   void *refcon
);
```

### **Parameters**

mh

A media handler. You can obtain this reference from GetMediaHandler.

actions Callback Proc

A Universal Procedure Pointer to an Actions Proc callback.

refcon

A pointer to a reference constant to be passed to your callback. Use this constant to point to a data structure containing any information your function needs.

#### **Return Value**

See Error Codes. Returns no Err if there is no error.

#### **Version Notes**

Introduced in QuickTime 3 or earlier.

### **Availability**

Available in Mac OS X v10.0 and later.

#### Declared In

MediaHandlers.h

### MediaSetActive

Enables and disables media.

```
ComponentResult MediaSetActive (
   MediaHandler mh,
   Boolean enableMedia
);
```

#### **Parameters**

mh

The Toolbox's connection to your derived media handler. You can obtain this reference from GetMediaHandler.

enableMedia

A Boolean value that indicates whether your media is enabled or disabled. If this parameter is set to TRUE, your media is enabled; if the parameter is FALSE, your media is disabled.

### **Return Value**

See Error Codes. Returns no Err if there is no error.

#### Discussion

Your derived media handler should support this function if you perform your own scheduling or if your media handler uses significant amounts of temporary storage. If you are doing your own scheduling (that is, you have set the handler NoScheduler flag to 1 in the flags parameter of the

MediaSetHandlerCapabilities (page 65) function), your media handler needs to keep account of the media's active state so that you can properly respond to Movie Toolbox requests. When your media is disabled, you may choose to dispose of temporary storage you have allocated, so that the storage is available to other programs.

#### **Version Notes**

Introduced in QuickTime 3 or earlier.

### **Availability**

Available in Mac OS X v10.0 and later.

# **Related Sample Code**

SurfaceVertexProgram

### **Declared In**

MediaHandlers.h

# MediaSetChunkManagementFlags

Sets application-global flags that control media chunk management.

```
ComponentResult MediaSetChunkManagementFlags (
   MediaHandler mh,
   UInt32 flags,
   UInt32 flagsMask
);
```

#### **Parameters**

mh

The Toolbox's connection to your derived media handler. You can obtain this reference from GetMediaHandler.

flags

Constants (see below) that determine chunk management. See these constants:

kEmptyPurgableChunksOverAllowance

flagsMask

Undocumented

#### **Return Value**

See Error Codes. Returns no Err if there is no error.

#### **Version Notes**

Introduced in QuickTime 6. Can be used only with Mac OS X 10.1 and later.

### **Availability**

Available in Mac OS X v10.2 and later.

#### **Declared In**

MediaHandlers.h

# MediaSetClip

Specifies changes to a derived media handler's clipping region.

```
ComponentResult MediaSetClip (
   MediaHandler mh,
   RgnHandle theClip
);
```

## **Parameters**

mh

The Toolbox's connection to your derived media handler. You can obtain this reference from GetMediaHandler.

theClip

A handle to your media's clipping region. Your media handler is responsible for disposing of this region when you are done with it. Note that this region is defined in the movie's coordinate system.

### **Return Value**

See Error Codes. Returns no Err if there is no error.

#### Discussion

Your derived media handler should support this function if you draw during playback. The Movie Toolbox calls this function only if you have set the handlerHasSpatial and handlerCanClip flags to 1 in the flags parameter of the MediaSetHandlerCapabilities (page 65) function.

#### **Version Notes**

Introduced in OuickTime 3 or earlier.

### **Availability**

Available in Mac OS X v10.0 and later.

#### **Declared In**

MediaHandlers.h

### MediaSetDimensions

Informs a media handler when its media's spatial dimensions change.

```
ComponentResult MediaSetDimensions (
   MediaHandler mh,
   Fixed width,
   Fixed height
);
```

#### **Parameters**

mh

The Toolbox's connection to your derived media handler. You can obtain this reference from GetMediaHandler.

width

The width, in pixels, of the track rectangle. This field, along with the height field, specifies a rectangle that surrounds the image that is displayed when the current media is played. This value corresponds to the x coordinate of the lower-right corner of the rectangle and is expressed as a fixed-point number.

height

The height, in pixels, of the track rectangle. This value corresponds to the y coordinate of the lower-right corner of the rectangle and is expressed as a fixed-point number.

#### **Return Value**

See Error Codes. Returns no Err if there is no error.

#### Discussion

You obtain the initial dimension information from the width and height fields of the GetMovieCompleteParams structure that the Movie Toolbox provides to your MediaInitialize (page 47) function. Your derived media handler should support this function if you draw during playback.

# **Special Considerations**

The Movie Toolbox calls this function only if you have set the handlerHasSpatial flag to 1 in the flags parameter of the MediaSetHandlerCapabilities (page 65) function.

### **Version Notes**

Introduced in QuickTime 3 or earlier.

### **Availability**

Available in Mac OS X v10.0 and later.

#### **Declared In**

MediaHandlers.h

### MediaSetDoMCActionCallback

Sets a DoMCActionProc callback for a media handler.

```
ComponentResult MediaSetDoMCActionCallback (
   MediaHandler mh,
   DoMCActionUPP doMCActionCallbackProc,
   void *refcon
):
```

#### **Parameters**

mh

A media handler. You can obtain this reference from GetMediaHandler.

doMCActionCallbackProc

A Universal Procedure Pointer to a DoMCActionProc callback.

refcon

A pointer to a reference constant to be passed to your callback. Use this constant to point to a data structure containing any information your callback needs.

#### **Return Value**

See Error Codes. Returns no Err if there is no error.

#### **Version Notes**

Introduced in QuickTime 4.

### **Availability**

Available in Mac OS X v10.0 and later.

### **Declared In**

MediaHandlers.h

# Media Set Graphics Mode

Sets the graphics mode and blend color of any media handler.

```
ComponentResult MediaSetGraphicsMode (
   MediaHandler mh,
  long mode,
  const RGBColor *opColor
);
```

### **Parameters**

mh

The Toolbox's connection to your derived media handler. You can obtain this reference from GetMediaHandler.

mode

The graphics mode of the media handler; see Graphics Transfer Modes.

opColor

A pointer to the color for use in blending and transparent operations. The media handler passes this color to QuickDraw as appropriate when you draw in addPin, subPin, blend, transparent, or graphicsModeStraightAlphaBlend mode.

#### **Return Value**

See Error Codes. Returns no Err if there is no error.

#### **Version Notes**

Introduced in QuickTime 3 or earlier.

### **Availability**

Available in Mac OS X v10.0 and later.

### **Related Sample Code**

qtactiontargets qtactiontargets.win vrmovies vrmovies.win vrscript

#### **Declared In**

MediaHandlers.h

### MediaSetGWorld

Lets a derived media handler learn about changes to its media's graphic environment.

```
ComponentResult MediaSetGWorld (
   MediaHandler mh,
   CGrafPtr aPort,
   GDHandle aGD
);
```

## **Parameters**

mh

The Toolbox's connection to your derived media handler. You can obtain this reference from GetMediaHandler.

aPort

A pointer to the new graphics port. Note that this may be either a color or a black-and-white port.

a GD

A handle to the new graphics device.

#### **Return Value**

See Error Codes. Returns no Err if there is no error.

#### Discussion

Your derived media handler should support this function if you perform specialized graphics processing or if you are using the Image Compression Manager to decompress your media. Note that when the Movie Toolbox calls your MediaIdle (page 45) function, it supplies you with information about the current graphics environment. Consequently, you do not need to support the MediaSetGWorld function in order to draw

during playback. However, if your media data is compressed and you are using the Image Compression Manager to decompress sequences, you may need to provide updated graphics environment information before playback.

You obtain the initial graphics environment information from the moviePort and movieGD fields of the GetMovieCompleteParams structure that the Movie Toolbox provides to your MediaInitialize (page 47) function. The Movie Toolbox calls this function only if you have set the handlerHasSpatial flag to 1 in the flags parameter of the MediaSetHandlerCapabilities (page 65) function.

#### **Version Notes**

Introduced in QuickTime 3 or earlier.

# **Availability**

Available in Mac OS X v10.0 and later.

#### **Declared In**

MediaHandlers.h

# MediaSetHandlerCapabilities

Lets a derived media handler report its capabilities to the base media handler.

```
ComponentResult MediaSetHandlerCapabilities (
   MediaHandler mh,
  long flags,
  long flagsMask
);
```

#### **Parameters**

mh

A media handler. You can obtain this reference from GetMediaHandler.

flags

Flags (see below) that specify the capabilities of your derived media handler. This parameter contains a number of flags, each of which corresponds to a particular feature. You may work with more than one flag at a time. Be sure to set unused flags to 0. See these constants:

```
handlerHasSpatial
handlerCanClip
handlerCanMatte
handlerCanTransferMode
handlerNeedsBuffer
handlerNoIdle
handlerNoScheduler
handlerWantsTime
handlerCGrafPortOnly
```

### flagsMask

Indicates which flags in the flags parameter are to be considered in this operation. For each bit in the flags parameter that you want the base media handler to consider, you must set the corresponding bit in the flagsMask parameter to 1. Set unused flags to 0. This allows you to work with a single flag without altering the settings of other flags.

#### **Return Value**

See Error Codes. Returns no Err if there is no error.

#### Discussion

Your media handler may call this function at any time. In general, you should call it from your MediaInitialize (page 47) function, so that you report your capabilities to the base media handler before the Movie Toolbox starts working with your media. You may call this function again later, in response to changing conditions. For example, if your media handler receives a matrix that it cannot accommodate from the MediaSetMatrix (page 67) function, you can allow the base media handler to handle your drawing by calling this function and setting the handlerNeedsBuffer flag in both the flags parameter and the flagsMask parameter to 1.

# **Special Considerations**

Note that this function is provided by the base media handler; your media handler does not support this function.

#### **Version Notes**

Introduced in QuickTime 3 or earlier.

#### **Availability**

Available in Mac OS X v10.0 and later.

### **Related Sample Code**

AlwaysPreview qdmediahandler qdmediahandler.win

#### **Declared In**

MediaHandlers.h

### MediaSetHints

Implements the appropriate behavior for the various media hints such as scrub mode and high-quality mode.

```
ComponentResult MediaSetHints (
    MediaHandler mh,
    long hints
);
```

### **Parameters**

mh

The Toolbox's connection to your derived media handler. You can obtain this reference from GetMediaHandler.

hints

All hint bits that currently apply to the given media.

### Return Value

See Error Codes. Returns no Err if there is no error.

### Discussion

When an application calls SetMoviePlayHints or SetMediaPlayHints, your media handler's MediaSetHints routine is called.

#### **Version Notes**

Introduced in QuickTime 3 or earlier.

### **Availability**

Available in Mac OS X v10.0 and later.

#### Declared In

MediaHandlers.h

### MediaSetMatrix

Tells a media handler about changes to either the movie matrix or the track matrix.

```
ComponentResult MediaSetMatrix (
    MediaHandler mh,
    MatrixRecord *trackMovieMatrix
);
```

### **Parameters**

mh

The Toolbox's connection to your derived media handler. You can obtain this reference from GetMediaHandler.

trackMovieMatrix

A pointer to the matrix that transforms your media's pixels into the movie's coordinate system. The Movie Toolbox obtains this matrix by concatenating the track matrix and the movie matrix. You should use this matrix whenever you are displaying graphical data from your media.

#### **Return Value**

See Error Codes. Returns no Err if there is no error.

#### Discussion

You obtain the initial matrix from the trackMovieMatrix field of the GetMovieCompleteParams structure that the Movie Toolbox provides to your MediaInitialize (page 47) function. Your derived media handler should support this function if you draw during playback.

#### **Special Considerations**

The Movie Toolbox calls this function only if you have set the handlerHasSpatial flag to 1 in the flags parameter of the MediaSetHandlerCapabilities (page 65) function.

### **Version Notes**

Introduced in QuickTime 3 or earlier.

# **Availability**

Available in Mac OS X v10.0 and later.

#### **Declared In**

MediaHandlers.h

### MediaSetMediaTimeScale

Informs a media handler that its media's time scale has been changed.

```
ComponentResult MediaSetMediaTimeScale (
   MediaHandler mh,
   TimeScale newTimeScale
);
```

#### **Parameters**

mh

The Toolbox's connection to your derived media handler. You can obtain this reference from GetMediaHandler.

newTimeScale

Specifies your media's new time scale.

### **Return Value**

See Error Codes. Returns no Err if there is no error.

### Discussion

You obtain the initial media time scale information from the media Scale field of the GetMovieCompleteParams structure that the Movie Toolbox provides to your MediaInitialize (page 47) function.

### **Special Considerations**

Your derived media handler should support this function if your media handler stores time information that pertains to its media.

#### **Version Notes**

Introduced in QuickTime 3 or earlier.

### **Availability**

Available in Mac OS X v10.0 and later.

#### Declared In

MediaHandlers.h

# MediaSetMovieTimeScale

Informs a media handler that the movie's time scale has been changed.

```
ComponentResult MediaSetMovieTimeScale (
   MediaHandler mh,
   TimeScale newTimeScale
);
```

### **Parameters**

mh

The Toolbox's connection to your derived media handler. You can obtain this reference from GetMediaHandler.

newTimeScale

The movie's new time scale.

### **Return Value**

See Error Codes. Returns no Err if there is no error.

#### Discussion

You obtain the initial movie time scale information from the movieScale field of the GetMovieCompleteParams structure that the Movie Toolbox provides to your MediaInitialize (page 47) function.

### **Special Considerations**

Your derived media handler should support this function if your media handler stores time information in the movie's time coordinate system.

#### **Version Notes**

Introduced in QuickTime 3 or earlier.

### **Availability**

Available in Mac OS X v10.0 and later.

#### **Declared In**

MediaHandlers.h

# MediaSetNonPrimarySourceData

Allows a media handler to support receiving media data from other media handlers.

```
ComponentResult MediaSetNonPrimarySourceData (
    MediaHandler mh,
    long inputIndex,
    long dataDescriptionSeed,
    Handle dataDescription,
    void *data,
    long dataSize,
    ICMCompletionProcRecordPtr asyncCompletionProc,
    ICMConvertDataFormatUPP transferProc,
    void *refCon
);
```

#### **Parameters**

mh

The Toolbox's connection to your derived media handler. You can obtain this reference from GetMediaHandler.

*inputIndex* 

This value is the ID of the entry in the media's input map to which the data provided by the call corresponds.

dataDescriptionSeed

This value is changed each time the dataDescription has changed. This allows for a quick check by the media handler to see if the dataDescription has changed.

dataDescription

A handle to a data structure describing the input data.

data

A pointer to the input data. This pointer must contain a 32-bit address.

dataSize

The size of the sample in bytes.

```
asyncCompletionProc
```

A pointer to a <code>ICMCompletionProcRecord</code> structure. If <code>asyncCompletionProc</code> is set to <code>NIL</code>, the data pointer will be valid only for the duration of this call. If <code>asyncCompletionProc</code> is not <code>NIL</code>, it contains an <code>ICMCompletionProcRecord</code> structure that must be called when your media handler is done with the provided data pointer.

transferProc

A routine that allows the application to transform the type of the input data to the kind of data preferred by the codec. The client of the codec passes the source data in the form most convenient for it. If the codec needs the data in another form, it can negotiate with the caller or directly with the Image Compression Manager to obtain the required data format.

refCon

A reference constant, defined as a void pointer. Your application specifies the value of this reference constant in the function structure you pass to the media handler.

#### **Return Value**

See Error Codes. Returns no Err if there is no error.

#### Discussion

There are two tasks required to support modifier tracks in a derived media handler: sending and receiving. The base media handler takes care of sending data for all its clients. Therefore, authors of derived media handlers do not usually need to implement sending data support.

Receiving data is a more complex situation. The base media handler takes care of input types that it understands. The base media handler supports the following types of data: If a media handler wants to support receiving other types of data it must implement MediaSetNonPrimarySourceData.

MediaSetNonPrimarySourceData is called by modified tracks to supply the current data for each input. All unrecognized input types should be delegated to the base media handler so that they can be handled.

The following is a basic shell implementation of a derived media handler's Media SetNonPrimarySourceData function. Note that your derived media handler must delegate all input types it does not handle to the base media handler:

```
// MySetNonPrimarySourceData coding example
kTrackModifierTypeMatrix
kTrackModifierTypeGraphicsMode
kTrackModifierTypeClip
kTrackModifierTypeVolume
kTrackModifierTypeBalance
pascal ComponentResult MySetNonPrimarySourceData( MyGlobals store,
    long inputIndex, long dataDescriptionSeed, Handle dataDescription,
    void *data, long dataSize,
    ICMCompletionProcRecordPtr asyncCompletionProc,
    UniversalProcPtr transferProc, void *refCon )
ComponentResult err =noErr;
QTAtom inputAtom;
QTAtom typesAtom;
long inputType;
// determine what kind of input this is
inputAtom =QTFindChildByID(store->
inputMap,
    kParentAtomIsContainer, kTrackModifierInput, inputIndex, NIL);
if (!inputAtom) {
   err =cannotFindAtomErr;
    goto bail;
}
```

```
typesAtom =QTFindChildByID(store->
inputMap, inputAtom,
   kTrackModifierType, 1, NIL);
err =QTCopyAtomDataToPtr(store->
inputMap, typesAtom, FALSE,
   sizeof(inputType), &inputType, NIL);
if (err) goto bail;
switch(inputType) {
   case kMyInputType:
        if (data ==NIL) {
            // no data, reset to default value
        else {
            // use this data
            // when done, notify caller we're done with this data
            if (asyncCompletionProc)
                CallICMCompletionProc(
                    asyncCompletionProc->
completionProc,
                    noErr, codecCompletionSource | codecCompletionDest,
                    asyncCompletionProc->
completionRefCon);
       break:
```

#### **Version Notes**

Introduced in QuickTime 3 or earlier.

### **Availability**

Available in Mac OS X v10.0 and later.

### **Declared In**

MediaHandlers.h

# MediaSetPublicInfo

## Undocumented

```
ComponentResult MediaSetPublicInfo (
    MediaHandler mh,
    OSType infoSelector,
    void *infoDataPtr,
    Size dataSize
);
```

### **Parameters**

mh

The Toolbox's connection to your derived media handler. You can obtain this reference from GetMediaHandler.

infoSelector

Undocumented

infoDataPtr

Undocumented

```
dataSize
```

Undocumented

### **Return Value**

See Error Codes. Returns no Err if there is no error.

#### **Version Notes**

Introduced in QuickTime 5.

#### **Availability**

Available in Mac OS X v10.0 and later.

## **Related Sample Code**

qtskins qtskins.win

### **Declared In**

MediaHandlers.h

# MediaSetPurgeableChunkMemoryAllowance

Sets the maximum amount of memory that QuickTime will allow purgeable chunks to occupy.

```
ComponentResult MediaSetPurgeableChunkMemoryAllowance (
   MediaHandler mh,
   Size allowance
);
```

### **Parameters**

mh

The Toolbox's connection to your derived media handler. You can obtain this reference from GetMediaHandler.

allowance

The number of bytes allowed.

#### **Return Value**

See Error Codes. Returns no Err if there is no error.

### Discussion

This is an application-global setting.

### **Version Notes**

Introduced in QuickTime 6. Can be used only with Mac OS X 10.1 and later.

### **Availability**

Available in Mac OS X v10.2 and later.

## **Declared In**

MediaHandlers.h

# MediaSetRate

Sets a media's playback rate.

```
ComponentResult MediaSetRate (
   MediaHandler mh,
   Fixed rate
);
```

#### **Parameters**

mh

The Toolbox's connection to your derived media handler. You can obtain this reference from GetMediaHandler.

rate

A 32-bit, fixed-point number that indicates your media's new effective playback rate. This effective rate accounts for any master time bases that may be in use with the current movie. Positive values represent forward rates and negative values indicate reverse rates.

#### **Return Value**

See Error Codes. Returns no Err if there is no error.

#### Discussion

You obtain the initial rate information from the effectiveRate field of the <code>GetMovieCompleteParams</code> structure that the Movie Toolbox provides to your <code>MediaInitialize</code> (page 47) function. Your derived media handler should support this function if you perform your own scheduling; that is, you have set the <code>handlerNoScheduler</code> flag to 1 in the <code>flags</code> parameter of <code>MediaSetHandlerCapabilities</code> (page 65). Your media handler can use this function to determine when your media is playing, and the direction and rate of playback. This information can help you prepare for playback more efficiently.

#### **Version Notes**

Introduced in QuickTime 3 or earlier.

# **Availability**

Available in Mac OS X v10.0 and later.

# **Declared In**

MediaHandlers.h

#### MediaSetScreenLock

Locks the display screen for a media handler.

```
ComponentResult MediaSetScreenLock (
   MediaHandler mh,
   Boolean lockIt
);
```

#### **Parameters**

mh

A media handler. You can obtain this reference from GetMediaHandler.

lockIt

Pass TRUE to lock the screen, FALSE to unlock it.

# Return Value

See Error Codes. Returns no Err if there is no error.

#### Version Notes

Introduced in QuickTime 4.

#### **Availability**

Available in Mac OS X v10.0 and later.

#### Declared In

MediaHandlers.h

#### MediaSetSoundBalance

Sets the right/left sound balance of a track.

```
ComponentResult MediaSetSoundBalance (
   MediaHandler mh,
   short balance
);
```

#### **Parameters**

mh

A media handler. You can obtain this reference from GetMediaHandler.

balance

The new balance setting for the media handler's track. The balance setting is a signed 16-bit integer that controls the relative volume of the left and right sound channels. A value of 0 sets the balance to neutral. Positive values shift the balance to the right channel, negative values to the left channel. The valid range is 127 (right channel only) to -128 (left channel only).

#### **Return Value**

See Error Codes. Returns no Err if there is no error.

#### Discussion

Use this function to alter the audio balance on a per-track basis. It works with both mono and stereo sources. The actual volume of the audio is not changed by this setting, only its relative distribution. This function operates on sound tracks, music tracks, and Flash tracks containing audio. It may operate on other audio track types as well; if the the chosen media handler does not support this function, it returns badComponentSelector. To obtain the media handler for a track, call GetTrackMedia and then GetMediaHandler.

#### **Version Notes**

Introduced in QuickTime 3 or earlier.

### Availability

Available in Mac OS X v10.0 and later.

#### **Related Sample Code**

vrscript vrscript.win

# **Declared In**

MediaHandlers.h

#### MediaSetSoundBassAndTreble

Sets the bass and treble controls for a media handler.

```
ComponentResult MediaSetSoundBassAndTreble (
   MediaHandler mh,
   short bass,
   short treble
);
```

#### **Parameters**

mh

A media handler. You can obtain this reference from GetMediaHandler.

bass

Undocumented

treb1e

**Undocumented** 

#### **Return Value**

See Error Codes. Returns no Err if there is no error.

#### **Version Notes**

Introduced in QuickTime 4.

#### **Availability**

Available in Mac OS X v10.0 and later.

#### **Declared In**

MediaHandlers.h

# Media Set Sound Equalizer Bands

Sets sound equalizer bands for a media handler.

```
ComponentResult MediaSetSoundEqualizerBands (
    MediaHandler mh,
    MediaEQSpectrumBandsRecordPtr spectrumInfo
);
```

#### **Parameters**

mh

A media handler. You can obtain this reference from GetMediaHandler.

spectrumInfo

A pointer to a Media EQSpectrumBands Record structure.

#### **Return Value**

See Error Codes. Returns no Err if there is no error.

# **Version Notes**

Introduced in QuickTime 4.

# Availability

Available in Mac OS X v10.0 and later.

# **Related Sample Code**

sndequalizer

SurfaceVertexProgram

#### **Declared In**

MediaHandlers.h

# Media Set Sound Level Metering Enabled

Enables or disables sound level metering for a media handler.

```
ComponentResult MediaSetSoundLevelMeteringEnabled (
   MediaHandler mh,
   Boolean enable
);
```

#### **Parameters**

mh

A media handler. You can obtain this reference from GetMediaHandler.

enable

Pass TRUE to enable sound level metering, FALSE to disable it.

#### **Return Value**

See Error Codes. Returns no Err if there is no error.

#### **Version Notes**

Introduced in QuickTime 4.

#### **Availability**

Available in Mac OS X v10.0 and later.

#### **Related Sample Code**

SurfaceVertexProgram

#### **Declared In**

MediaHandlers.h

# Media Set Sound Localization Data

Supports 3D sound capabilities in a media handler that plays sound.

```
ComponentResult MediaSetSoundLocalizationData (
   MediaHandler mh,
   Handle data
);
```

### **Parameters**

mh

The Toolbox's connection to your derived media handler. You can obtain this reference from GetMediaHandler.

data

The data passed to your media handler, in the format of a Macintosh Sound Sprockets SSpLocalizationData structure.

#### **Return Value**

See Error Codes. Returns no Err if there is no error.

#### Discussion

This routine is passed a handle containing the new SSpLocalizationData structure to use. If the handle is NIL, it indicates that no 3D sound effects should be used. If you implement this routine, and return noErr as the result, it is assumed that your media handle assumes responsibility for disposing of the data handle passed. If the implementation of this routine returns an error, the caller will dispose of the handle. The reason for this behavior is to minimize the copying of the settings handle, making it easier for developers to implement this function. This function is called regardless of whether the 3D sound settings were set on the track using SetTrackSoundLocalizationSettings or via a modifier track mechanism.

### **Special Considerations**

If you are creating a media handler that plays sound and wish to support 3D sound capabilities, you need to implement this routine.

#### **Version Notes**

Introduced in OuickTime 3 or earlier.

#### **Availability**

Available in Mac OS X v10.0 and later.

#### **Declared In**

MediaHandlers.h

# MediaSetSoundOutputComponent

Sets the sound output component for a media handler.

```
ComponentResult MediaSetSoundOutputComponent (
   MediaHandler mh,
   Component outputComponent
);
```

# **Parameters**

mh

A media handler. You can obtain this reference from GetMediaHandler.

outputComponent

An instance of a sound output component. Your software obtains this reference when calling <code>OpenComponent</code> or <code>OpenDefaultComponent</code>.

#### **Return Value**

See Error Codes. Returns no Err if there is no error.

#### **Version Notes**

Introduced in QuickTime 3 or earlier.

# **Availability**

Available in Mac OS X v10.0 and later.

### **Declared In**

MediaHandlers.h

# MediaSetTrackInputMapReference

Provides a derived media handler with an updated input map.

```
ComponentResult MediaSetTrackInputMapReference (
   MediaHandler mh,
   QTAtomContainer inputMap
);
```

#### **Parameters**

mh

The Toolbox's connection to your derived media handler. You can obtain this reference from GetMediaHandler.

inputMap

The media input map for this operation. Do not modify or dispose of the input map provided.

#### Return Value

See Error Codes. Returns no Err if there is no error.

#### Discussion

When an application modifies the media input map, this function provides the derived media handler with the updated input map. When this function is called, the media handler should store the updated input map and recheck the types of all inputs, if it is caching this information. The input map reference passed to this function should not be disposed of or modified by the media handler.

#### **Version Notes**

Introduced in QuickTime 3 or earlier.

#### **Availability**

Available in Mac OS X v10.0 and later.

#### **Declared In**

MediaHandlers.h

# MediaSetUserPreferredCodecs

Requests that a media handler favor specified codec components when selecting components with which to play media.

```
ComponentResult MediaSetUserPreferredCodecs (
   MediaHandler mh,
   CodecComponentHandle userPreferredCodecs
);
```

#### **Parameters**

mh

The Toolbox's connection to your derived media handler. You can obtain this reference from GetMediaHandler.

userPreferredCodecs

A handle containing component identifiers. The media handler component will make its own copy of this handle. The components should be specified in order from most preferred to least preferred. Pass NIL to invalidate the standing request without substituting another.

#### **Return Value**

See Error Codes. Returns badComponentSelector if the media handler component does not support this call. Returns no Err if there is no error.

#### Discussion

This method does not guarantee that the specified components will be used; other factors may take precedence. Components that are preferred may not be used if they can't be part of the chain required to play the media; for example, if they don't handle the pixel format or the video output.

Here is an example of code that uses this function:

```
CodecComponentHandle userPreferredCodecs =nil:
ComponentDescription cd ={ decompressorComponentType,
                            myPreferredCodecType,
                            myPreferredCodecManufacturer,
                            0,
                            0 }:
                  c =FindNextComponent( 0, &cd );
CodecComponent
MediaHandler
                  mvMedia:
0SErr
                  err;
PtrToHand( &c, (Handle*)&userPreferredCodecs, sizeof(c) );
myMedia =GetMediaHandler( GetTrackMedia( track ) );
err =MediaSetUserPreferredCodecs( myMedia. userPreferredCodecs );
DisposeHandle( (Handle)userPreferredCodecs );
```

#### **Version Notes**

Introduced in QuickTime 5.

### **Availability**

Available in Mac OS X v10.0 and later.

#### **Declared In**

MediaHandlers.h

### MediaSetVideoParam

Lets you dynamically adjust the brightness, contrast, hue, sharpness, saturation, black level, and white level of a video image.

```
ComponentResult MediaSetVideoParam (
   MediaHandler mh,
   long whichParam,
   unsigned short *value
):
```

#### **Parameters**

mh

The Toolbox's connection to your derived media handler. You can obtain this reference from GetMediaHandler.

Functions 79

whichParam

A constant (see below) that specifies the video parameter you want to adjust. See these constants:

kMediaVideoParamBrightness kMediaVideoParamContrast kMediaVideoParamHue kMediaVideoParamSharpness kMediaVideoParamSaturation kMediaVideoParamBlackLevel kMediaVideoParamWhiteLevel

value

The actual value of the video parameter. The meaning of the values vary depending on the implementation.

#### **Return Value**

See Error Codes. Returns no Err if there is no error.

#### **Version Notes**

Introduced in QuickTime 3 or earlier.

### **Availability**

Available in Mac OS X v10.0 and later.

#### **Declared In**

MediaHandlers.h

# MediaTargetRefConsEqual

#### Undocumented

```
ComponentResult MediaTargetRefConsEqual (
   MediaHandler mh,
  long firstRefCon,
  long secondRefCon,
  Boolean *equal
);
```

#### **Parameters**

mh

A media handler. You can obtain this reference from GetMediaHandler.

firstRefCon

Undocumented

secondRefCon

**Undocumented** 

equa1

A pointer to a Boolean; it is TRUE if firstRefCon and secondRefCon are equal, FALSE otherwise.

### **Return Value**

See Error Codes. Returns no Err if there is no error.

#### **Version Notes**

Introduced in QuickTime 3 or earlier.

# **Availability**

Available in Mac OS X v10.0 and later.

#### **Declared In**

MediaHandlers.h

# Media Time Base Changed

#### Undocumented

```
ComponentResult MediaTimeBaseChanged (
    MediaHandler mh
);
```

#### **Parameters**

mh

A media handler. You can obtain this reference from GetMediaHandler.

#### **Return Value**

Undocumented

#### **Version Notes**

Introduced in QuickTime 4.

# **Availability**

Available in Mac OS X v10.0 and later.

#### Declared In

MediaHandlers.h

# MediaTrackEdited

Informs a derived media handler about edits to its track.

```
ComponentResult MediaTrackEdited (
    MediaHandler mh
);
```

#### **Parameters**

mh

The Toolbox's connection to your derived media handler. You can obtain this reference from GetMediaHandler.

#### **Return Value**

See Error Codes. Returns no Err if there is no error.

#### Discussion

Your derived media handler should support this function if you are caching location information about track edits, or if you are using any time values in the movie's time base. Whenever the Movie Toolbox calls this function, your media handler should recalculate this type of information.

#### **Version Notes**

Introduced in QuickTime 3 or earlier.

#### **Availability**

Available in Mac OS X v10.0 and later.

#### **Declared In**

MediaHandlers.h

# MediaTrackPropertyAtomChanged

Notifies the derived media handler whenever its media property atom has changed.

```
ComponentResult MediaTrackPropertyAtomChanged (
    MediaHandler mh
):
```

#### **Parameters**

mh

The Toolbox's connection to your derived media handler. You can obtain this reference from GetMediaHandler.

#### **Return Value**

See Error Codes. Returns no Err if there is no error.

#### Discussion

MediaTrackPropertyAtomChanged is called whenever SetMediaPropertyAtom is called. If the media handler uses information from the property atom, it should rebuild the information at this time.

#### **Version Notes**

Introduced in OuickTime 3 or earlier.

#### **Availability**

Available in Mac OS X v10.0 and later.

#### Declared In

MediaHandlers.h

# MediaTrackReferencesChanged

Notifies the derived media handler whenever the track references in the movie change.

```
ComponentResult MediaTrackReferencesChanged (
    MediaHandler mh
):
```

# **Parameters**

mh

The Toolbox's connection to your derived media handler. You can obtain this reference from GetMediaHandler.

#### **Return Value**

See Error Codes. Returns no Err if there is no error.

#### Discussion

When an application creates, modifies, or deletes a track reference, the media handler's

MediaTrackReferencesChanged function is called. When this function is called, a media handler should rebuild all information about track references and reset its values for all media inputs to their default values.

#### **Version Notes**

Introduced in QuickTime 3 or earlier.

#### **Availability**

Available in Mac OS X v10.0 and later.

#### **Declared In**

MediaHandlers.h

# Media Video Output Changed

#### Undocumented

```
ComponentResult MediaVideoOutputChanged (
   MediaHandler mh,
   ComponentInstance vout
);
```

#### **Parameters**

mh

The Toolbox's connection to your derived media handler. You can obtain this reference from GetMediaHandler.

vout

Undocumented

#### **Return Value**

See Error Codes. Returns no Err if there is no error.

### **Version Notes**

Introduced in QuickTime 5.

### **Availability**

Available in Mac OS X v10.0 and later.

# **Declared In**

MediaHandlers.h

# NewPrePrerollCompleteUPP

Allocates a Universal Procedure Pointer for the PrePrerollCompleteProc callback.

```
PrePrerollCompleteUPP NewPrePrerollCompleteUPP (
    PrePrerollCompleteProcPtr userRoutine
);
```

#### **Parameters**

userRoutine

A pointer to your application-defined function.

### **Return Value**

A new UPP; see Universal Procedure Pointers.

#### Discussion

This function is used with Macintosh PowerPC systems. See Inside Macintosh: PowerPC System Software.

### **Version Notes**

Introduced in QuickTime 4.1. Replaces NewPrePrerollCompleteProc.

#### **Availability**

Available in Mac OS X v10.3 and later.

#### **Declared In**

MediaHandlers.h

# **Callbacks**

# PrePrerollCompleteProc

#### Undocumented

```
typedef void (*PrePrerollCompleteProcPtr) (MediaHandler mh, OSErr err, void *refcon);
```

If you name your function MyPrePrerollCompleteProc, you would declare it this way:

```
void MyPrePrerollCompleteProc (
    MediaHandler mh,
    OSErr err,
    void *refcon );
```

#### **Parameters**

mh

A media handler.

err

An error code; see Error Codes.

refcon

Pointer to a reference constant that the client code supplies to your callback. You can use this reference to point to a data structure containing any information your callback needs.

# **Declared In**

MediaHandlers.h

# **Data Types**

# **GetMovieCompleteParams**

Defines the layout of the complete movie parameter structure used by MediaInitialize.

```
struct GetMovieCompleteParams {
     short
                        version;
     Movie
                        theMovie;
     Track
                        theTrack;
     Media
                        theMedia;
     TimeScale
                        movieScale:
     TimeScale
                        mediaScale;
     TimeValue
                        movieDuration;
     TimeValue
                        trackDuration;
     TimeValue
                        mediaDuration;
     Fixed
                        effectiveRate;
     TimeBase
                        timeBase:
     short
                        volume:
     Fixed
                        width;
     Fixed
                        height;
     MatrixRecord
                        trackMovieMatrix;
     CGrafPtr
                        moviePort;
     GDHandle
                        movieGD:
     PixMapHandle
                        trackMatte;
     QTAtomContainer
                        inputMap;
 };
```

#### Fields

version

#### Discussion

Specifies the version of this structure. This field is always set to 1.

theMovie

# Discussion

Identifies the movie that contains the current media's track. This movie identifier is supplied by the Movie Toolbox. Your component may use this identifier to obtain information about the movie that is using your media.

theTrack

#### Discussion

Identifies the track that contains the current media. This track identifier is supplied by the Movie Toolbox. Your component may use this identifier to obtain information about the track that contains your media. For example, you might call GetTrackNextInterestingTime to examine the track's edit list.

theMedia

#### Discussion

Identifies the current media. This media identifier is supplied by the Movie Toolbox. Your derived media handler can use this identifier to read samples or sample descriptions from the current media, using GetMediaSample and GetMediaSampleDescription.

movieScale

### Discussion

Specifies the time scale of the movie that contains the current media's track. If the Movie Toolbox changes the movie's time scale, the toolbox calls your derived media handler's MediaSetMovieTimeScale (page 68) function.

mediaScale

#### Discussion

Specifies the time scale of the current media. If the Movie Toolbox changes your media's time scale, the toolbox calls your derived media handler's MediaSetMediaTimeScale (page 67) function.

movieDuration

#### Discussion

Contains the movie's duration. This value is expressed in the movie's time scale.

trackDuration

#### Discussion

Contains the track's duration. This value is expressed in the movie's time scale.

mediaDuration

#### Discussion

Contains the media's duration. This value is expressed in the media's time scale.

effectiveRate

#### Discussion

Contains the media's effective rate. This rate ties the media's time scale to the passage of absolute time, and does not necessarily correspond to the movie's rate. This value takes into account any master time bases that may be serving the media's time base. The value of this field indicates the number of time units (in the media's time scale) that pass each second. This rate is represented as a 32-bit, fixed-point number. The high-order 16 bits contain the integer portion, and the low-order 16 bits contain the fractional portion. The rate is negative when time is moving backward for the media. Whenever the Movie Toolbox changes your media's effective rate, it calls your derived media handler's MediaSetRate (page 72) function.

timeBase

#### Discussion

Identifies the media's time base.

volume

# Discussion

Contains the media's current volume setting. This value is represented as a 16-bit, fixed-point number. The high-order 8 bits contain the integer portion; the low-order 8 bits contain the fractional part. Volume values range from -1.0 to 1.0. Negative values play no sound but preserve the absolute value of the volume setting. If QuickTime changes your media's volume, it calls your derived media handler's MediaGSetVolume (page 42) function.

width

#### Discussion

Indicates the width, in pixels, of the track rectangle. This field, along with the height field, specifies a rectangle that surrounds the image that is displayed when the current media is played. This value corresponds to the x coordinate of the lower-right corner of the rectangle and is expressed as a fixed-point number. If the Movie Toolbox modifies this rectangle, the toolbox calls your derived media handler's MediaSetDimensions (page 62) function. Note that your media need not present only a rectangular image. The Movie Toolbox can use a clipping region to cause your media's image to be displayed in a region of arbitrary shape, and it can use a matte to control the image's transparency. The toolbox calls your derived media handler's MediaSetClip (page 61) function whenever it changes your media's clipping region. The trackMatte field in this structure specifies a matte region.

height

#### Discussion

Indicates the height, in pixels, of the track rectangle. This value corresponds to the y coordinate of the lower-right corner of the rectangle and is expressed as a fixed-point number.

trackMovieMatrix

#### Discussion

Specifies the matrix that transforms your media's pixels into the movie's coordinate system. The Movie Toolbox obtains this matrix by concatenating the track matrix and the movie matrix. You should use this matrix whenever you are displaying graphical data from your media. Whenever the Movie Toolbox modifies this matrix, it calls your derived media handler's Media SetMatrix (page 67) function.

moviePort

#### Discussion

Indicates the movie's graphics port. Whenever the Movie Toolbox changes the movie's graphics world, it calls your derived media handler's MediaSetGWorld (page 64) function.

movieGD

#### Discussion

Specifies the movie's graphics device. Whenever the Movie Toolbox changes the movie's graphics world, it calls your derived media handler's MediaSetGWorld (page 64) function.

trackMatte

#### Discussion

Identifies the matte region assigned to the track that uses your media. This field contains a handle to a pixel map that contains a blend matte. Your component is not responsible for disposing of this matte. If there is no matte, this field is set to NIL.

inputMap

#### Discussion

A reference to the media's input map. The media input map should not be modified or disposed.

#### **Related Functions**

MediaInitialize (page 47)

#### **Declared In**

MediaHandlers.h

#### LevelMeterInfo

Contains sound level meter readings.

```
struct LevelMeterInfo {
    short numChannels;
    UInt8 leftMeter;
    UInt8 rightMeter;
};
```

#### Fields

numChannels

#### Discussion

Contains 1 for mono or 2 for stereo source.

leftMeter

# Discussion

Left meter level, 0-255 range.

rightMeter

#### Discussion

Right meter level, 0-255 range.

#### **Related Functions**

MediaGetSoundLevelMeterInfo (page 34)

#### **Declared In**

MediaHandlers.h

# LevelMeterInfoPtr

Represents a type used by the Media Handler API.

```
typedef LevelMeterInfo * LevelMeterInfoPtr;
```

#### **Availability**

Available in Mac OS X v10.0 and later.

Not available to 64-bit applications.

#### **Declared In**

Sound.h

# Media EQS pectrum Bands Record

Provides data for MediaGetSoundEqualizerBands and MediaSetSoundEqualizerBands.

# Fields

count

#### Discussion

Number of frequencies in this structure.

frequency

#### Discussion

Pointer to array of frequencies.

#### **Related Functions**

```
MediaGetSoundEqualizerBands (page 33)
MediaSetSoundEqualizerBands (page 75)
```

# **Declared In**

MediaHandlers.h

# Media EQS pectrum Bands Record Ptr

Represents a type used by the Media Handler API.

 $typedef\ Media EQS pectrum Bands Record\ \star\ Media EQS pectrum Bands Record Ptr;$ 

#### **Availability**

Available in Mac OS X v10.0 and later.

#### **Declared In**

MediaHandlers.h

# **PrePrerollCompleteUPP**

Represents a type used by the Media Handler API.

typedef STACK\_UPP\_TYPE(PrePrerollCompleteProcPtr) PrePrerollCompleteUPP;

# **Availability**

Available in Mac OS X v10.0 and later.

#### **Declared In**

MediaHandlers.h

# QTCustomActionTargetPtr

Represents a type used by the Media Handler API.

typedef QTCustomActionTargetRecord \* QTCustomActionTargetPtr;

#### **Availability**

Available in Mac OS X v10.0 and later.

#### **Declared In**

MediaHandlers.h

# ${\bf QTCustomActionTargetRecord}$

Defines a target for CallComponentExecuteWiredAction.

```
struct QTCustomActionTargetRecord {
    Movie
                     movie;
    DoMCActionUPP
                     doMCActionCallbackProc;
    long
                     callBackRefcon;
    Track
                     track;
    long
                     trackObjectRefCon;
                     defaultTrack;
    Track
                     defaultObjectRefCon;
    long
    long
                     reserved1;
    long
                      reserved2;
};
```

#### **Fields**

movie

#### Discussion

A movie identifier obtained from such functions as NewMovie, NewMovieFromFile, and NewMovieFromHandle.

doMCActionCallbackProc

#### Discussion

A Universal Procedure Pointer that accesses a DoMCActionProc callback.

callBackRefcon

#### Discussion

A reference constant to be passed to the <code>DoMCActionProc</code> callback. Use this value to point to a data structure containing any information the callback needs.

track

#### Discussion

A track identifier obtained from such functions as NewMovieTrack and GetMovieTrack.

trackObjectRefCon

#### Discussion

**Undocumented** 

defaultTrack

#### Discussion

The identifier of a default track, obtained from such functions as NewMovieTrack and GetMovieTrack.

defaultObjectRefCon

#### Discussion

Undocumented

reserved1

# Discussion

Reserved.

reserved2

#### Discussion

Reserved.

#### **Declared In**

MediaHandlers.h

# **Constants**

# **MediaForceUpdate Values**

Constants passed to MediaForceUpdate.

# **Declared In**

MediaHandlers.h

# **Data Handler Flags**

Constants that represent data handler flags.

#### **Declared In**

MediaHandlers.h

# MediaSetChunkManagementFlags Values

Constants passed to MediaSetChunkManagementFlags.

```
enum {
   kEmptyPurgableChunksOverAllowance = 1
}:
```

# **Declared In**

MediaHandlers.h

# MediaSetVideoParam Values

Constants passed to MediaSetVideoParam.

#### **Declared In**

MediaHandlers.h

Constants 2006-11-10 | © 2006 Apple Computer, Inc. All Rights Reserved.

# MediaNavigateTargetRefCon Values

Constants passed to MediaNavigateTargetRefCon.

#### **Declared In**

MediaHandlers.h

# MediaRefConSetProperty Values

Constants passed to MediaRefConSetProperty.

#### **Declared In**

MediaHandlers.h

# **Media Task Flags**

Constants that represent flags for media tasks.

```
enum {
  mDidDraw
                                                   = 1 << 0.
  mNeedsToDraw
mDrawAgain
mPartialDraw
                                                   = 1 << 2,
                                                 = 1 << 3,
                                                = 1 << 4,
                                                 = 1 << 5
  mWantIdleActions
}:
enum {
                                                 = 1 << 3,
  mMustDraw
 mMustbraw
mAtEnd = 1 \ 7,
mPreflightDraw = 1 \ 5,
mSyncDrawing = 1 \ 6,
mPrecompositeOnly = 1 \ 9,
mSoundOnly = 1 \ 10,
mDoIdleActionsBeforeDraws = 1 \ 11,
mDisableIdleActions = 1 \ 12
};
enum {
  mOpaque
                                                = 1L << 0,
  mInvisible
                                                = 1L << 1
};
```

#### **Declared In**

MediaHandlers.h

# MediaHitTestTargetRefCon Values

Constants passed to MediaHitTestTargetRefCon.

#### **Declared In**

MediaHandlers.h

Constants 93

Media Types and Media Handlers Reference

# **Document Revision History**

This table describes the changes to Media Types and Media Handlers Reference.

| Date       | Notes                                                                                                    |
|------------|----------------------------------------------------------------------------------------------------|
| 2006-11-10 | Correct minor typos.                                                                                       |
| 2006-05-23 | New document, based on previously published material, that describes the API for QuickTime media handlers. |

# **REVISION HISTORY**

**Document Revision History** 

# Index

| MediaGetChunkManagementFlags function 20       |
|------------------------------------------------|
| MediaGetClock function 21                      |
| MediaGetDrawingRgn function 21                 |
| MediaGetEffectiveSoundBalance function 22      |
| MediaGetEffectiveVolume function 22            |
| MediaGetErrorString function 23                |
| MediaGetGraphicsMode function 24               |
| MediaGetInvalidRegion function 24              |
| MediaGetMediaInfo function 25                  |
| MediaGetMediaLoadState function 25             |
| MediaGetName function 26                       |
| MediaGetNextBoundsChange <b>function 27</b>    |
| MediaGetNextStepTime function 28               |
| MediaGetOffscreenBufferSize function 28        |
| MediaGetPublicInfo function 29                 |
| MediaGetPurgeableChunkMemoryAllowance function |
| 30                                             |
| MediaGetSampleDataPointer function 31          |
| MediaGetSoundBalance function 31               |
| MediaGetSoundBassAndTreble <b>function 32</b>  |
| MediaGetSoundEqualizerBandLevels function 33   |
| MediaGetSoundEqualizerBands <b>function 33</b> |
| MediaGetSoundLevelMeterInfo function 34        |
| MediaGetSoundLevelMeteringEnabled function 34  |
| MediaGetSoundOutputComponent function 35       |
| MediaGetSrcRgn function 35                     |
| MediaGetTrackOpaque <b>function 36</b>         |
| MediaGetURLLink <b>function 37</b>             |
| MediaGetUserPreferredCodecs <b>function 38</b> |
| MediaGetVideoParam function 38                 |
| MediaGGetIdleManager function 39               |
| MediaGGetStatus <b>function 40</b>             |
| MediaGSetActiveSegment function 40             |
| MediaGSetIdleManager function 41               |
| MediaGSetVolume function 42                    |
| MediaHasCharacteristic function 42             |
| MediaHitTestForTargetRefCon function 43        |
| MediaHitTestTargetRefCon function 44           |
| MediaHitTestTargetRefCon Values 93             |
| MediaIdle <b>function 45</b>                   |
| MediaInitialize function 47                    |
| MediaInvalidateRegion function 48              |

CallComponentExecuteWiredAction function 13

# D

# Data Handler Flags 91

DisposePrePrerollCompleteUPP function 13

# G

GetMovieCompleteParams structure 84

#### ı

LevelMeterInfo structure 87 LevelMeterInfoPtr data type 88

# Μ

#### Media Task Flags 92

MediaChangedNonPrimarySource function 14
MediaCompare function 14
MediaCurrentMediaQueuedData function 15
MediaDisposeTargetRefCon function 16
MediaDoIdleActions function 16
MediaEmptyAllPurgeableChunks function 17
MediaEmptySampleCache function 17
MediaEnterEmptyEdit function 18
MediaEQSpectrumBandsRecord structure 88
MediaEQSpectrumBandsRecordPtr data type 88
MediaFlushNonPrimarySourceData function 18
MediaForceUpdate function 19
MediaForceUpdate Values 90

MediaGetActionsForQTEvent function 19

| MediaMakeMediaTimeTable function 48                                    | N                                                                               |  |  |  |
|------------------------------------------------------------------------|---------------------------------------------------------------------------------|--|--|--|
| MediaMCIsPlayerEvent function 50 MediaNavigateTargetRefCon function 50 | NewPrePrerollCompleteUPP function 83                                            |  |  |  |
| MediaNavigateTargetRefCon Values 92                                    |                                                                                 |  |  |  |
| MediaPrePrerollBegin function 51 MediaPrePrerollCancel function 52     |                                                                                 |  |  |  |
| MediaPreroll function 52                                               | Р                                                                               |  |  |  |
| MediaPutMediaInfo function 53                                          | <u></u>                                                                         |  |  |  |
| MediaQueueNonPrimarySourceData function 54                             | PrePrerollCompleteProc callback 84 PrePrerollCompleteUPP data type 89           |  |  |  |
| MediaRefConGetProperty function 55                                     |                                                                                 |  |  |  |
| MediaRefConSetProperty function 56                                     |                                                                                 |  |  |  |
| MediaRefConSetProperty Values 92                                       |                                                                                 |  |  |  |
| MediaReleaseSampleDataPointer function 56                              |                                                                                 |  |  |  |
| MediaResolveTargetRefCon function 57                                   | Q                                                                               |  |  |  |
| MediaSampleDescriptionB2N function 58                                  |                                                                                 |  |  |  |
| MediaSampleDescriptionChanged function 58                              | QTCustomActionTargetPtr data type 89<br>QTCustomActionTargetRecord structure 89 |  |  |  |
| MediaSampleDescriptionN2B function 59                                  |                                                                                 |  |  |  |
| MediaSetActionsCallback function 59                                    |                                                                                 |  |  |  |
| MediaSetActive function 60                                             |                                                                                 |  |  |  |
| MediaSetChunkManagementFlags function 61                               |                                                                                 |  |  |  |
| MediaSetChunkManagementFlags Values 91                                 |                                                                                 |  |  |  |
| MediaSetClip function 61                                               |                                                                                 |  |  |  |
| MediaSetDimensions function 62                                         |                                                                                 |  |  |  |
| MediaSetDoMCActionCallback function 63                                 |                                                                                 |  |  |  |
| MediaSetGraphicsMode function 63                                       |                                                                                 |  |  |  |
| MediaSetGWorld function 64                                             |                                                                                 |  |  |  |
| MediaSetHandlerCapabilities function 65                                |                                                                                 |  |  |  |
| MediaSetHints function 66                                              |                                                                                 |  |  |  |
| MediaSetMatrix function 67                                             |                                                                                 |  |  |  |
| MediaSetMediaTimeScale function 67                                     |                                                                                 |  |  |  |
| MediaSetMovieTimeScale function 68                                     |                                                                                 |  |  |  |
| MediaSetNonPrimarySourceData function 69                               |                                                                                 |  |  |  |
| MediaSetPublicInfo function 71                                         |                                                                                 |  |  |  |
| MediaSetPurgeableChunkMemoryAllowance function                         |                                                                                 |  |  |  |
| 72                                                                     |                                                                                 |  |  |  |
| MediaSetRate function 72                                               |                                                                                 |  |  |  |
| MediaSetScreenLock function 73                                         |                                                                                 |  |  |  |
| MediaSetSoundBalance function 74                                       |                                                                                 |  |  |  |
| MediaSetSoundBassAndTreble <b>function 74</b>                          |                                                                                 |  |  |  |
| MediaSetSoundEqualizerBands <b>function 75</b>                         |                                                                                 |  |  |  |
| MediaSetSoundLevelMeteringEnabled function 76                          |                                                                                 |  |  |  |
| MediaSetSoundLocalizationData function 76                              |                                                                                 |  |  |  |
| MediaSetSoundOutputComponent function 77                               |                                                                                 |  |  |  |
| MediaSetTrackInputMapReference <b>function</b> 77                      |                                                                                 |  |  |  |
| MediaSetUserPreferredCodecs function 78                                |                                                                                 |  |  |  |
| MediaSetVideoParam function 79                                         |                                                                                 |  |  |  |
| MediaSetVideoParam Values 91                                           |                                                                                 |  |  |  |
| MediaTargetRefConsEqual function 80                                    |                                                                                 |  |  |  |
| MediaTimeBaseChanged function 81                                       |                                                                                 |  |  |  |
| MediaTrackEdited function 81                                           |                                                                                 |  |  |  |
| MediaTrackPropertyAtomChanged function 82                              |                                                                                 |  |  |  |
| MediaTrackReferencesChanged function 82                                |                                                                                 |  |  |  |
| MediaVideoOutputChanged <b>function</b> 83                             |                                                                                 |  |  |  |